$Grail^+$ 

### CS 4490Z Undergraduate Thesis Report

Peter Goodman

March 29, 2011

Supervisor: Prof. Sheng Yu

# Acknowledgments

I am grateful to my supervisor, Professor Sheng Yu, for his academic guidance over the past three years.

I owe my deepest grattitude to my parents and family for supporting me in my undergraduate studies.

Lastly, I would like to thank my partner Helen for putting up with all of the time I spent debugging the software of this project.

Peter Goodman

# **Contents**

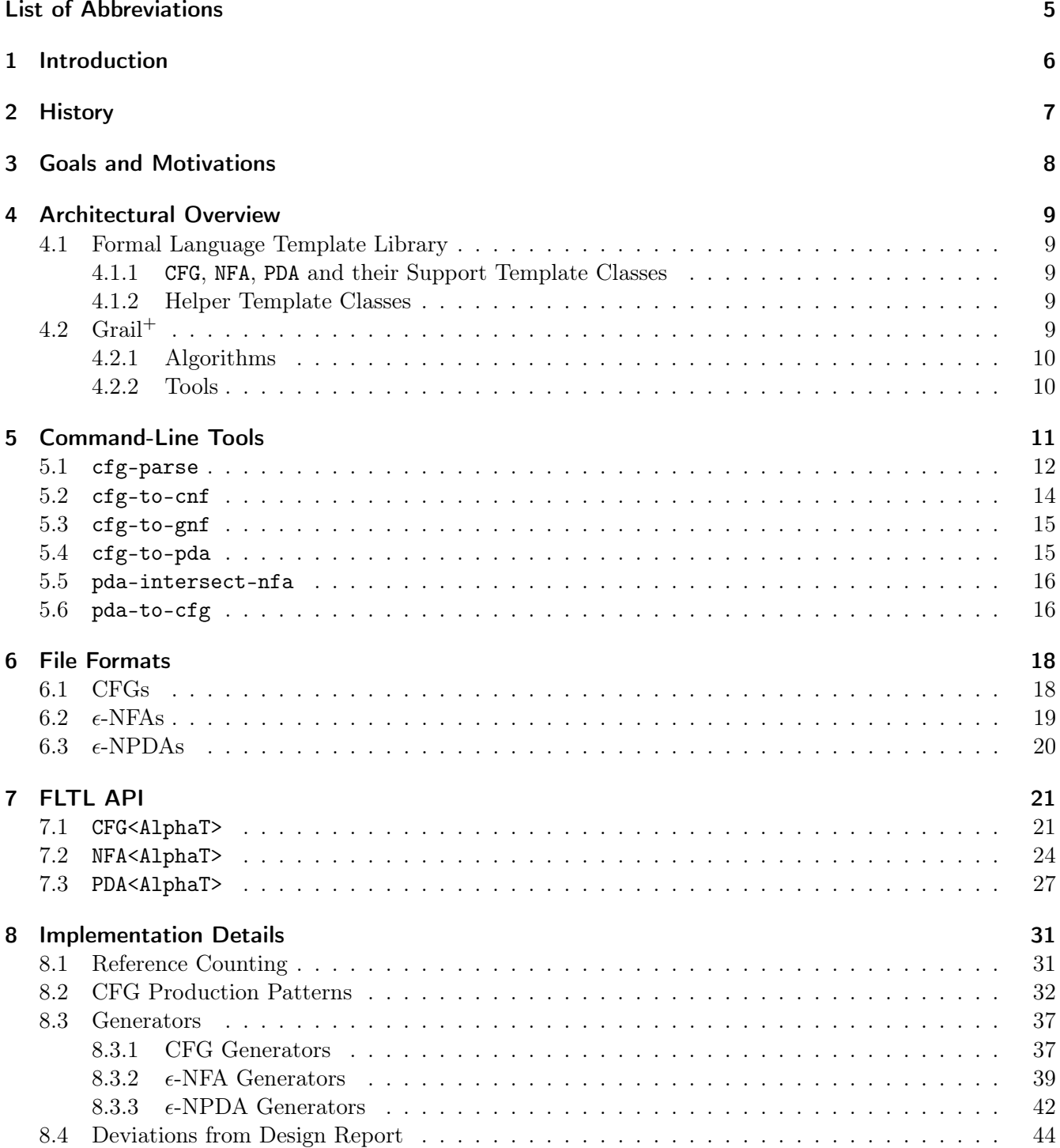

*Contents*

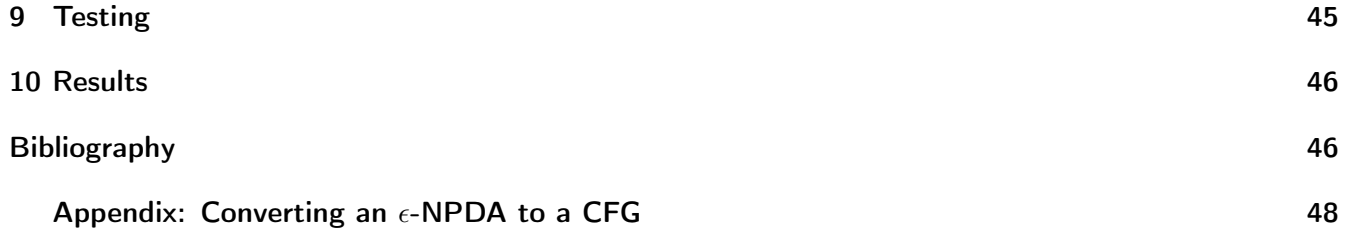

# List of Abbreviations

- <span id="page-4-0"></span>API Application programming interface.
- CFG Context-free grammar.
- CLI Command-line interface.
- EDSL Embedded domain-specific language.
- $\epsilon$ -CNF Chomsky normal form with additional support for empty languages.
- $\epsilon$ -GNF Greibach normal form with additional support for empty languages.
- $\epsilon\text{-NFA}$  Non-deterministic finite automaton with  $\epsilon\text{-transitions}.$
- $\epsilon$ -NPDA Non-deterministic pushdown automaton with  $\epsilon$ -transitions.
- FLO Formal language object.
- FLTL Formal language template library.
- G++ The GNU compiler collection's C++ compiler.
- ICPC Intel C++ compiler.
- LLVM Low-level virtual machine.
- VC++ Microsoft Visual C++ compiler.

## <span id="page-5-0"></span>1 Introduction

 $Grail<sup>+</sup>$  is a system for manipulating formal languages. It operates on three types of formal language objects (FLOs): context-free grammars (CFGs), non-deterministic pushdown automata ( $\epsilon$ -NPDAs), and non-deterministic finite automata  $(\epsilon\text{-NFAs})$ .

 $Grail<sup>+</sup>$  is implemented as an application framework on top of the formal language template library (FLTL), a  $C^{++}$  library explicitly developed for use by  $Grail^+$ .

 $Grail^+$  includes implementations of the following algorithms over FLOs:

- Earley's algorithm for testing word membership in the language generated by a CFG. [\[3,](#page-46-0) [1\]](#page-46-1)
- Removal of  $\epsilon$ -productions from a CFG. [\[10\]](#page-46-2)
- Removal of unit productions from a CFG. [\[10\]](#page-46-2)
- Removal of unreachable and non-generating productions from a CFG. [\[5\]](#page-46-3)
- Removal of left-recursion from a CFG. [\[8\]](#page-46-4)
- Removal of  $\epsilon$ -transitions from an  $\epsilon$ -NFA. [\[10\]](#page-46-2)
- Conversion of a CFG into a form where the right-hand side of each production has no more than two symbols.
- Conversion of a CFG into CNF. [\[10\]](#page-46-2)
- Conversion of a CFG into GNF. [\[4\]](#page-46-5)
- Conversion of a CFG into an  $\epsilon$ -NPDA. [\[10\]](#page-46-2)
- Conversion of a  $\epsilon$ -NPDA into a CFG.[\[10\]](#page-46-2)
- Intersection of a  $\epsilon$ -NPDA with a CFG. [\[10\]](#page-46-2)

 $Grail$ + exposes six of the above algorithms as command-line tools.

This document gives an overview of the features of the newest version of  $Grail^+$  as well as some implementation details of some of the interesting features of the FLTL.

# <span id="page-6-0"></span>2 History

 $Grail<sup>+</sup>$  has existed in numerous forms since the 1990s. Originally,  $Grail<sup>+</sup>$  was designed to be a set of command-line tools for manipulating regular languages. Since then, extensions for manipulating Mealy machines, alternating finite automata (AFAs), and CFGs have been added by various third parties.

Unfortunately, disorganization has lead to the fragmentation of the original  $Grail^+$  source code. Old versions of  $Grail<sup>+</sup>$  are independently maintained by students at various different universities. Further, the foundations of prior versions of  $Grail^+$  have seen little maintenance since the new millenium. As a result, the various branches of the prior versions of  $Grail^+$  are messes of poorly structured C++ classes that have been of diminishing usefulness to the academic community.

This is not to say that prior versions of  $Grail^+$  are unusable; however, they are increasingly difficult to use. In order to compile versions of  $Grail^+$  based on the original source code using modern compilers<sup>[1](#page-6-1)</sup>, one must disable many of their error-detection systems. This is in stark contrast with one the original design goals of  $Grail^+$ : the C++ programming language was chosen as the implementation language because of stronger/stricter guarantees that C++ compilers can make. Further, it is difficult to develop new tools for prior versions of  $Grail^+$  as expert C++ knowledge is required to understand the many implementation details of the underlying  $Grail^+$  data structures.

The software developed for this project represents a re-implementation of  $Grail^+$  and shares no code with any prior versions of  $Grail^+$ .

<span id="page-6-1"></span> ${}^{1}$ G++, Clang++, VC++, ICPC.

# <span id="page-7-0"></span>3 Goals and Motivations

This version of the  $Grail^+$  project had the following goals:

- 1. Separation of concerns: algorithms should be independent of the formal language data structures on which they operate, and command-line tools should be independent from the algorithms powering them. This goal was met by the separation of the FLTL from  $Grail^+$  and by the distinction of command-line tools and algorithms within  $Grail^+$ . The motivation for this goal came from prior versions of  $Grail^+$ : all algorithms were implemented as methods of one of the formal language data structures. This resulted in very tight coupling between data structures and cluttered the public APIs of all of the data structures.
- 2. Declarative over imperative: APIs that allow the programmer to express an operation should be preferred to ones that require that the programmer describe how to perform that operation. This goal is embodied in the pattern matching meta-programming facilities in the FLTL. The motivation for this goal came from prior versions of  $Grail^+$ : by virtue of being methods of classes, each algorithm had access to the internals of their respective data structures. As a result, algorithms depended on the implementation details of every data structure involved in a particular computation.
- 3. Homogeneity: from the outside,  $Grail^+$  has always been a tool for the symbolic manipulation of formal languages. From the inside, the intention of a given piece of code in prior versions of  $Grail^+$ was obscured by implementation details, memory management, traversal of data, and the concerns for the memory used to represent various data structures. The new version of  $Grail^+$ , by means of the FLTL, had the goal of enabling symbolic manipulations of FLOs at the programming level. This goal is an extension of the first two goals, and was met by exposing opaquely typed objects to programmers, creating a declarative API, and supporting powerful and expressive pattern matching facilities. For example, CFGs have opaque types for terminals, non-terminals, symbols, symbol strings, and productions. This goal was motivated by the second goal, declarative over imperative, for the purpose of making it easier for programmers to express and implement algorithms.
- 4. Genericity: this goal is shared by all versions of  $Grail^+$  and was one of the motivating factors for choosing  $C^{++}$  as the implementation language of  $Grail^+$ .  $C^{++}$  has a template system which allows one to create parameterizable code that will work for any set of parameters that support the desired operations on the types/values of those parameters.  $Grail<sup>+</sup>$  goes beyond previous versions insofar as it can parameterize basic types<sup>[1](#page-7-1)</sup> as well as more complex types through a system of type traits.
- 5. **Performance**: the purpose of  $Gail^+$  has always been to symbolically manipulate FLOs. As a result, Grail<sup>+</sup> has never been and likely never will be a leader where performance is concerned. Prior versions of  $Grail^+$  made use of naïve data structures for representing sets and vectors. As a result, performance suffered for large input sizes. Anecdotal evidence suggests that the new  $Grail<sup>+</sup>$  has poor performance where expected (e.g. converting a CFG into GNF), but acceptable and sometimes excellent performance where it matters (e.g. converting a CFG into CNF, testing language membership).

<span id="page-7-1"></span> $1$ int, char, char \*, etc.

## <span id="page-8-0"></span>4 Architectural Overview

## <span id="page-8-1"></span>4.1 Formal Language Template Library

The FLTL is composed of three primary template classes (CFG, NFA, PDA), their support template classes, and helper template classes.

### <span id="page-8-2"></span>4.1.1 CFG, NFA, PDA and their Support Template Classes

Each primary template class supports operations that affect the state of instances of that template class. Each primary template class also exposes certain support template classes as opaque types<sup>[1](#page-8-5)</sup>, where instances of these types are immutable.

The primary and support template classes are separated out into their logical components (e.g. the components of a CFG are symbols, terminals, non-terminals, symbol strings, and productions) to make it easier to understand what operations a given piece of code performs. Unfortunately, the interactions between the various support template classes causes high coupling. The downside is that this coupling increases the difficulty of maintaining the core data structures. The upside of this coupling is that, from the algorithm writer's perspective, the implementation of an FLO appears cohesive and interactions between the various template classes involved work as expected.

More information on these template classes can be found in the [FLTL API](#page-20-0) chapter.

#### <span id="page-8-3"></span>4.1.2 Helper Template Classes

The FLTL includes a number of helper template classes. These template classes are used internally within the FLTL. In general, the purpose of the helper classes is to manage memory in some way. For example, BlockAllocator allocates pools of objects, StorageChain allows one to specify dependencies between statically allocated objects so that object destruction of static memory is well-ordered, and UnsafeCast allows one to convert memory of one type into memory of another type in a way that C++ compilers will accept, even with the strictest referential transparency warning/error settings enabled.

### <span id="page-8-4"></span>4.2  $G$ rail<sup>+</sup>

 $Grail<sup>+</sup>$  contains algorithm implementations as well as tools that expose some of the aforementioned algorithms to the command-line.

<span id="page-8-5"></span><sup>&</sup>lt;sup>1</sup>For example, CFG exposes production\_type as  $f1t1$ ::CFG<AlphaT>::production\_type for some basic type or type trait AlphaT. Each exposed type is actually an instantiation of a support template type. production\_type is the type fltl::cfg::OpaqueProduction<AlphaT>, where fltl::cfg is the namespace containing all support template classes for the CFG template class.

### *4 Architectural Overview*

### <span id="page-9-0"></span>4.2.1 Algorithms

Algorithms are template classes that expose a static run method. Algorithm classes operate on FLTL data structures (CFG, NFA, PDA). The primary FLTL data structures tend to be "top heavy" and so the run method does not usually return any value. Instead, the object to be returned from an algorithm is passed by reference to that algorithm as a formal parameter to the run method.

Algorithms are not required to be pure; however, it is encouraged. Some algorithms have logging mechanisms to report information back to the user. Also, some algorithms modify the state of their inputs. Importantly, all of the current algorithms make the guarantee that if their input is modified, the language generated/accepted by their input is not modified. In future, stricter restrictions can be placed on the behaviour of an algorithm with respect to its inputs.

### <span id="page-9-1"></span>4.2.2 Tools

 $Grail<sup>+</sup>$  tools all share the same structure. Any tool that does not meet the structure will not compile. Tools are required to expose the following public API:

- A static TOOL\_NAME member with the name of the tool. This name must uniquely identify a given tool so that the main program is able to dispatch to the proper tool. For example, the tool template class CFG\_TO\_CNF has "cfg-to-cnf" as its TOOL\_NAME.
- A static method declare that takes in a reference to an instance of the class CommandLineOptions and a Boolean flag specifying whether or not the help information for the given tool is being displayed. This method is responsible for declaring which command-line options a tool accepts. When requesting the help information of a tool, it is undesirable to do extensive checking of the options, hence the Boolean flag.
- A static method help which, when called, prints out the help information for its tool. This information contains a short description of the tool as well as the command-line options supported by the tool. The information outputted by help should be specific to the tool.
- A static method main that takes in a reference to an instance of the class CommandLineOptions. main is responsible for handling all user input, reading descriptions of FLOs from files and importing them into memory, running algorithms on the FLOs, and the outputting the results back to the user.

The structure of tools was motivated by the command-line interface (CLI) of Valgrind [\[9\]](#page-46-6), a tool that was used extensively in the testing of  $Grail^+$ . At first, this structure appears unusual; however, it allows for:

- separate definitions of global and local command-line options;
- conditional delaying of general error checking of command-line options;
- delaying of specific error checking of command-line options until the program is committed to running a tool, and;
- no external dependencies for managing help information.

The CLI of  $Grail^+$  is meant to be flexible enough to provide a good user experience and to move errorchecking to when and where it is needed. As such, a first-time user of  $Grail^+$  can quickly learn to use the CLI, even if their first action is to run the executable without any arguments or inputs.

<span id="page-10-0"></span> $Grail^+$  exposes several algorithms over FLOs as command-line tools. Each tool is accessible through a single executable file. The following are some example usages of some of  $Grail<sup>+</sup>$ 's tools:

```
./grail --tool=cfg-to-cnf --verbose ./math.cfg
./grail --tool=cfg-parse --verbose --predict ./math.cfg --stdin
            ./grail --tool=pda-intersect-nfa --help
```
The following command-line options apply to all  $Grail<sup>+</sup>$  tools:

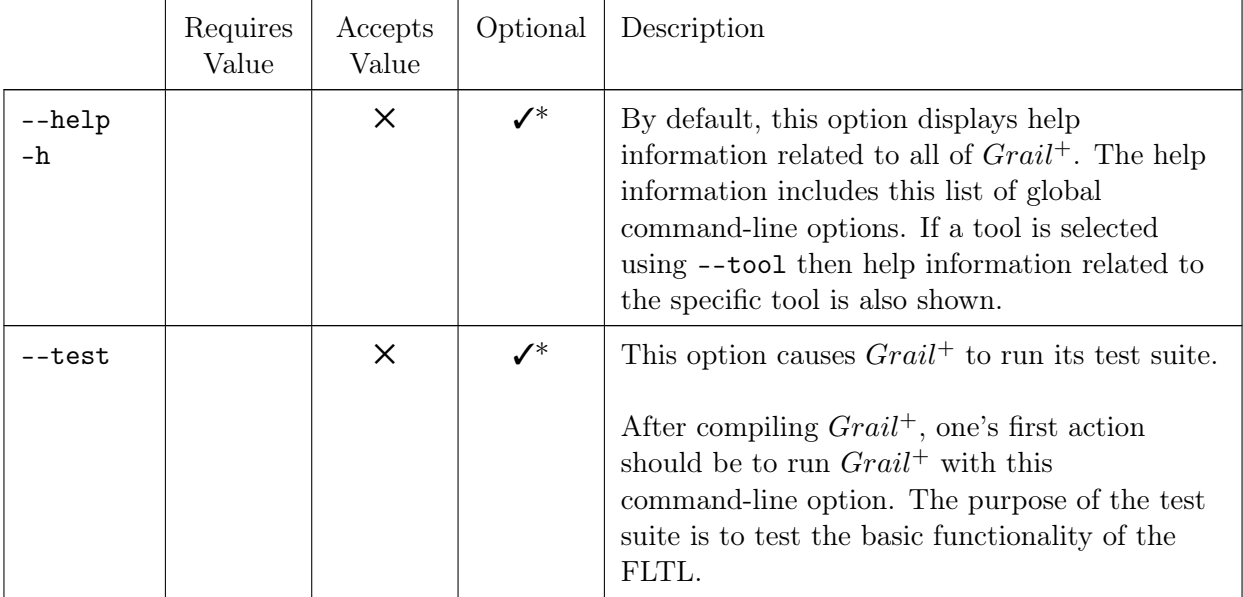

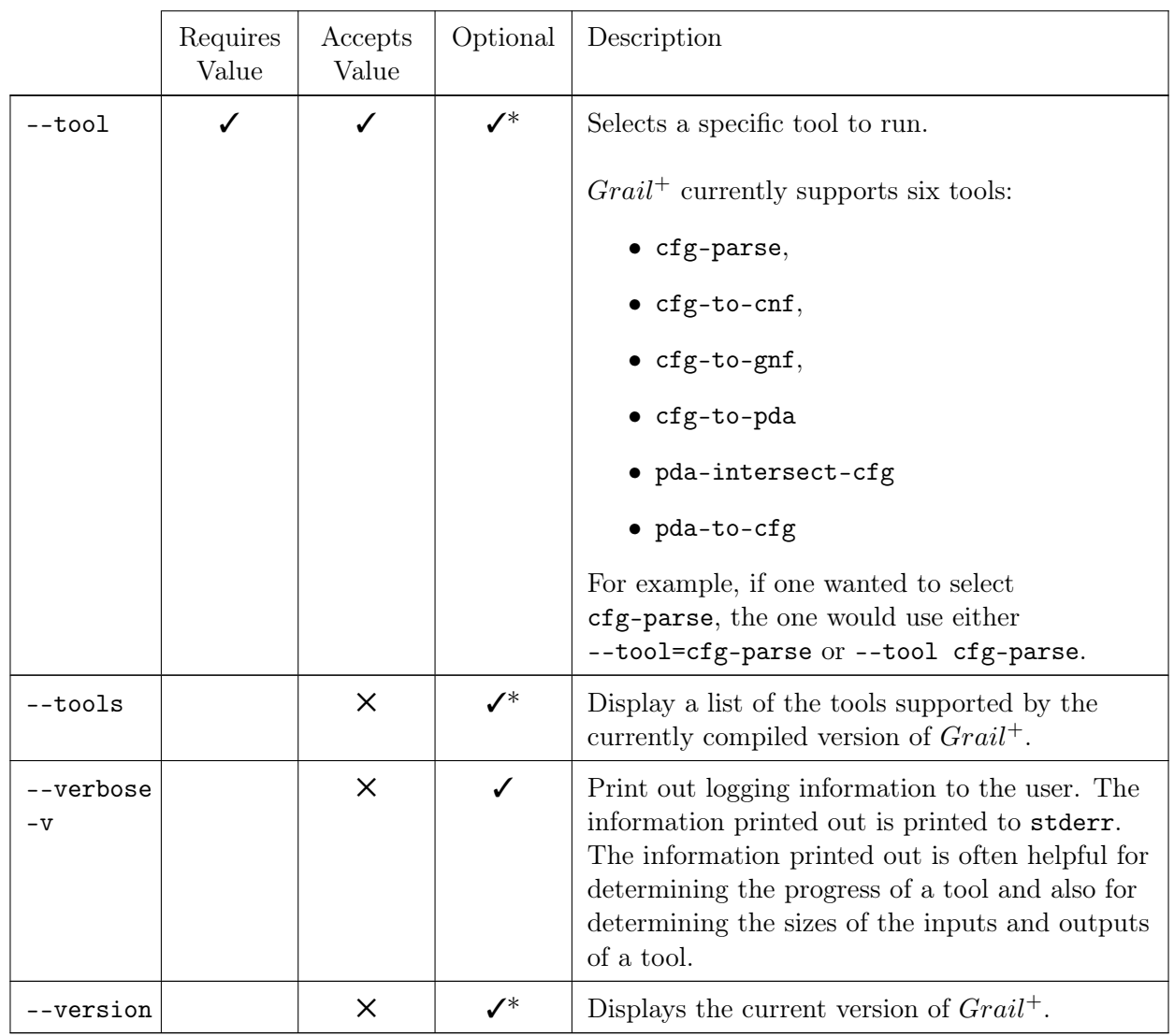

While all of the global command-line options are marked as optional, at least one of the above options marked with a "\*" is always required.

 $Grail^+$  supports the following tools, selectable using the  $--$ tool command-line option, and their respective command-line options.

In the following sections, positional arguments to command-line tools are denoted by  $\langle 42\rangle^1$  $\langle 42\rangle^1$ , where # represents the position of the argument and <0> is the first positional argument. Positional (<#>) and keyword (starting with - or --) arguments can be interspersed. Positional arguments are ordered whereas keyword arguments are not.

## <span id="page-11-0"></span>5.1 cfg-parse

This tool takes as input the name of a file containing a description of a CFG and the name of a file containing the word to parse according to the aformentioned CFG. If the --stdin option is specified then

<span id="page-11-1"></span><sup>&</sup>lt;sup>1</sup>Note:  $\langle$   $\star$   $\rangle$  is notation for describing positional arguments within this report. Actual position arguments to *Grail*<sup>+</sup> are not surrounded with < and >.

the word to parse must be supplied by the user at the command line. The output of the program is "Yes." if the word can be genertated by the input CFG, and "No." if the input word cannot be generated.

 $Grail^+$  has no understanding of the lexical rules of the alphabet symbols of the words generated by the grammars that it manipulates. As such, it is up to the user to delimit the alphabet symbols of a word by line breaks. That is, any sequence of bytes—including all non-null ASCII characters and all valid UTF-8 codepoints—on a non-empty line is seen as a single alphabet symbol. At first this appears tedious; however, it ensures that  $Grail^+$ 

- never projects assumptions valid for one language to other languages where the assumptions are invalid[2](#page-12-0).
- never has to deal with context-sensitive disambiguations of strings of characters[3](#page-12-1).

 $Grail<sup>+</sup>$  supports variable terminals (also known as dynamic terminals). From a programming perspective, there is no distinction between a variable terminal and a normal terminal. From a formatting perspective, a variable terminal is named in the same way as a variable but has no productions. From the perspective of the cfg-parse tool, any alphabet symbol that isn't recognized as a terminal of the grammar can be assigned<sup>[4](#page-12-2)</sup> to any variable terminal of the grammar.

For example, A and B are variable terminals in the following grammar:

 $S \rightarrow A B$ 

When used as the input CFG to cfg-parse, cfg-parse will report "Yes." if and only if its input file has only two non-empty lines.

In addition to  $Grail^{+}$ 's global command-line options, the cfg-parse tool accepts the following commandline options:

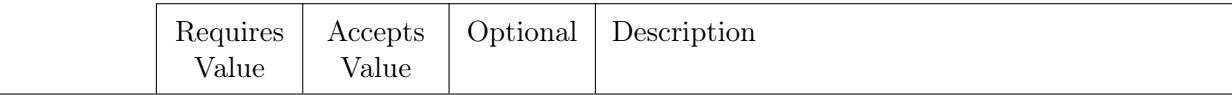

<span id="page-12-0"></span><sup>2</sup>For example, insignificant whitespace in the C programming language versus significant whitespace in the Python programming language.

<span id="page-12-1"></span><sup>&</sup>lt;sup>3</sup>For example, the sequence of characters +++ can be converted into at least five distinct sequences of alphabet symbols in the C programming language, many of which are illegal depending on the surrounding context.

<span id="page-12-2"></span><sup>&</sup>lt;sup>4</sup>Variable terminal assignments are mutually independent. That is, the same string can be assigned to different variable terminals throughout the parsing process, even if a past assignment has succeeded.

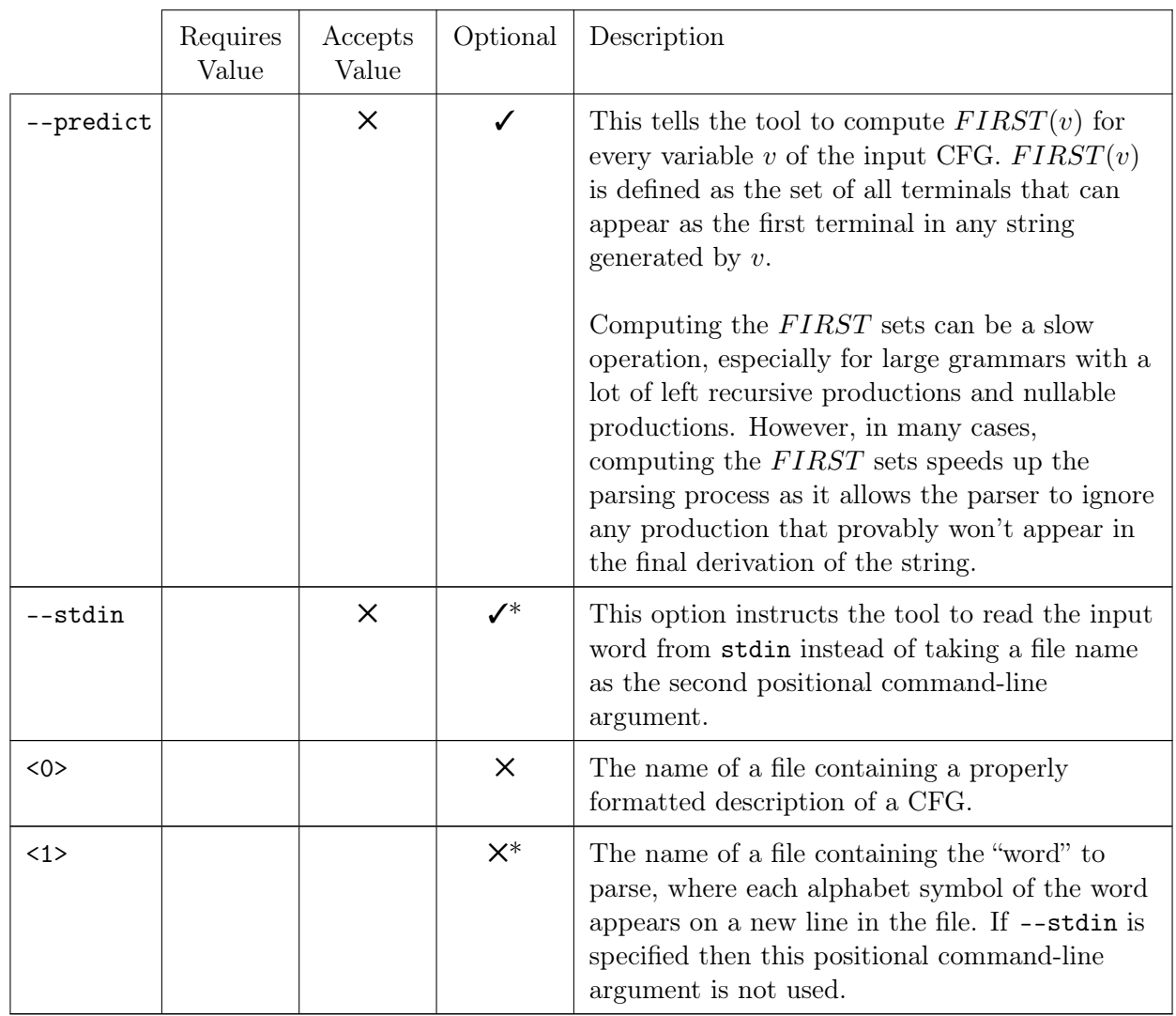

## <span id="page-13-0"></span>5.2 cfg-to-cnf

This tool takes as input the name of a file containing a description of a CFG and outputs a description of a CFG that is in  $\epsilon$ -CNF. Specifically, every production of a grammar in  $\epsilon$ -CNF must be in one of the following forms:

$$
\begin{array}{ccc} \gamma & \to & \alpha \; \beta \\ \gamma & \to & \texttt{t} \end{array}
$$

Where  $\gamma$ ,  $\alpha$ , and  $\beta$  are arbitrary non-terminals and t is an arbitrary terminal. In addition, if S is the start variable of a CFG in  $\epsilon$ -CNF then  $S \to \epsilon$  is a valid production form if and only if S generates the empty string in the original grammar.

In addition to  $Grail^+$ 's global command-line options, the  $\texttt{cfg-to-cnf}$  tool accepts the following commandline options:

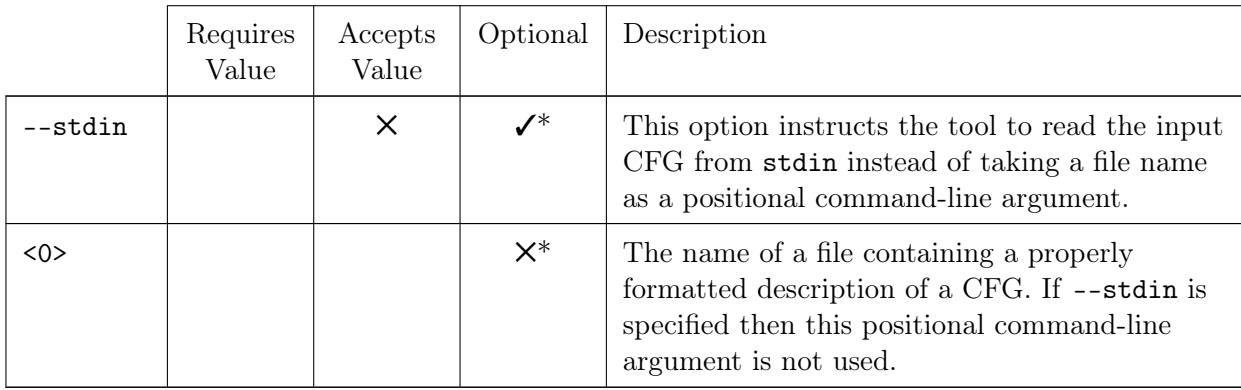

## <span id="page-14-0"></span>5.3 cfg-to-gnf

This tool takes as input the name of a file containing a description of a CFG and outputs a description of a CFG that is in  $\epsilon$ -GNF. Specifically, every production of a grammar in  $\epsilon$ -GNF must have the form  $\alpha \to \tau$ , where  $\alpha$  is an arbitrary non-terminal,  $\tau$  is an arbitrary terminal, and  $\gamma$  is a sequence of zero or more non-terminals. In addition, if S is the start variable of a CFG in  $\epsilon$ -GNF then  $S \to \epsilon$  is a valid production form if and only if S generates the empty string in the original grammar.

In addition to  $Grail^{+}$ 's global command-line options, the  $cfg-to-gnf$  tool accepts the following commandline options:

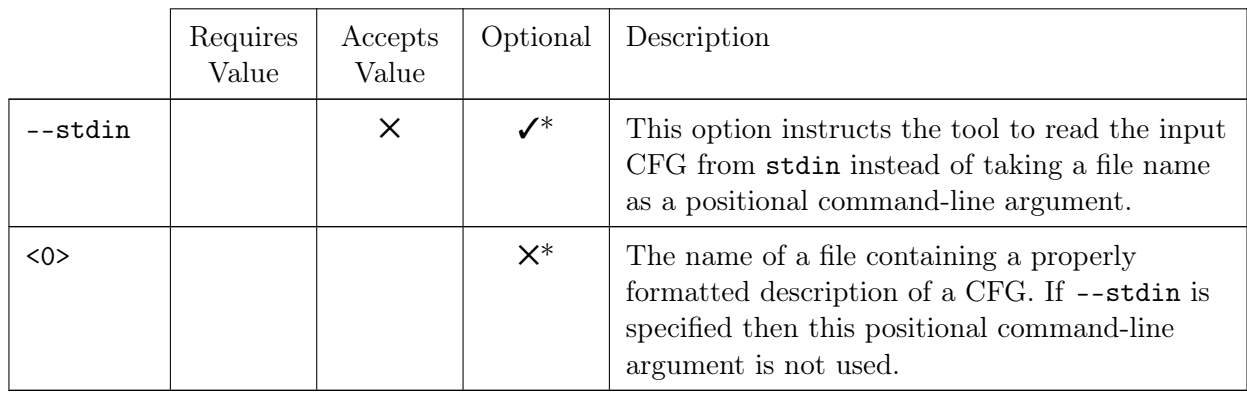

This tool performs poorly in many cases. As such, for large grammars, this tool should not be seen as a practical method of converting a CFG into  $\epsilon$ -GNF.

## <span id="page-14-1"></span>5.4 cfg-to-pda

This tool takes as input the name of a file containing a description of a CFG and outputs a description of a  $\epsilon$ -NPDA that accepts the language generated by the input CFG.

In addition to  $Grail^+$ 's global command-line options, the  $\texttt{cfg-to-pda}$  tool accepts the following commandline options:

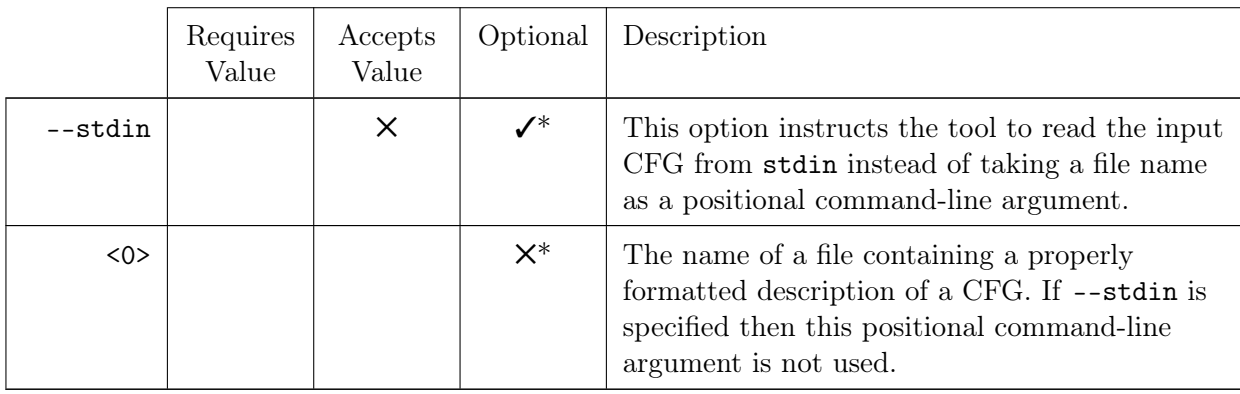

## <span id="page-15-0"></span>5.5 pda-intersect-nfa

This tool takes as input the name of a file containing the description of an  $\epsilon$ -NPDA and the name of a file containing the description of an  $\epsilon$ -NFA and outputs an  $\epsilon$ -NPDA that accepts the intersection of the languages accepted by the input  $\epsilon$ -NPDA and the input  $\epsilon$ -NFA.

In addition to  $Grail^{+}$ 's global command-line options, the pda-intersect-nfa tool accepts the following command-line options:

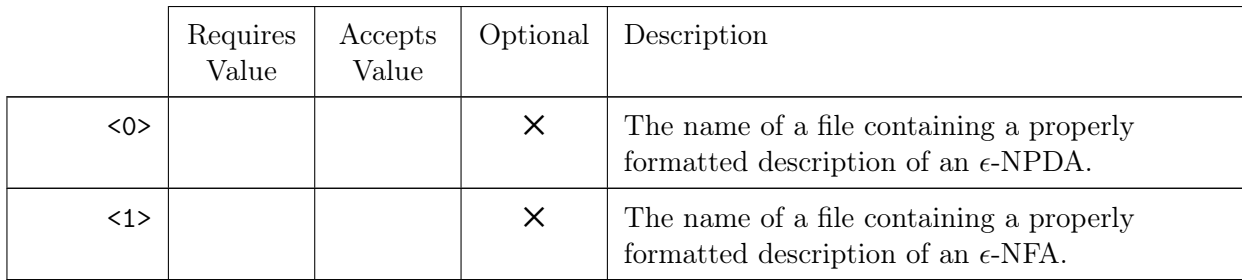

## <span id="page-15-1"></span>5.6 pda-to-cfg

This tool takes as input the name of a file containing the description of an  $\epsilon$ -NPDA and outputs a description of a CFG that generates the language accepted by the input  $\epsilon$ -NPDA.

In addition to  $Grail^+$ 's global command-line options, the pda-to-cfg tool accepts the following commandline options:

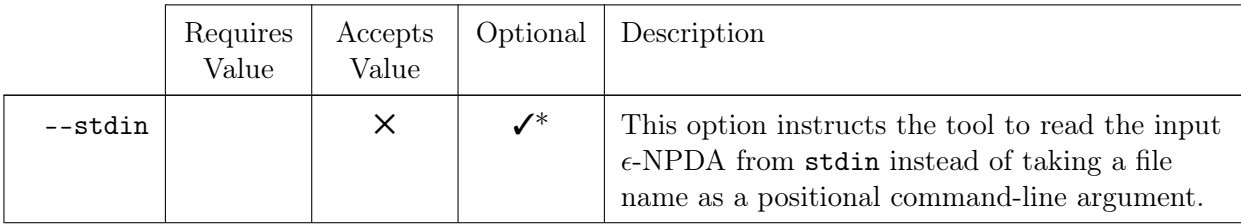

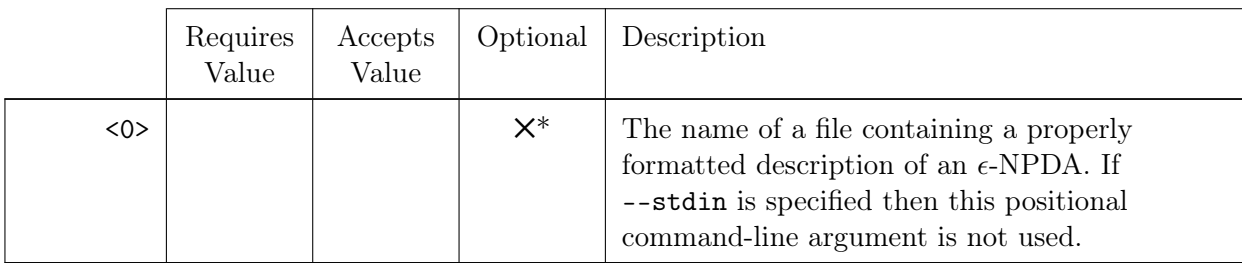

It should be noted that a grammar produced by this tool is likely to perform poorly when used as an input to the cfg-parse tool as the grammar is likely to be highly ambiguous—especially if the input  $\epsilon$ -NPDA was produced by the cfg-to-pda tool.

## <span id="page-17-0"></span>6 File Formats

### <span id="page-17-1"></span>6.1 CFGs

The file format for  $Grail^+$  CFGs was influenced by Yacc [\[7\]](#page-46-7), Java CUP [\[6\]](#page-46-8), and the Natural Language Toolkit (NLTK) [\[2\]](#page-46-9). The file format can be described by a regular language; however, it is presented here as a CFG. Terminals are denoted using a teletyped font. New lines (\n) are the only form of significant whitespace in the CFG format.

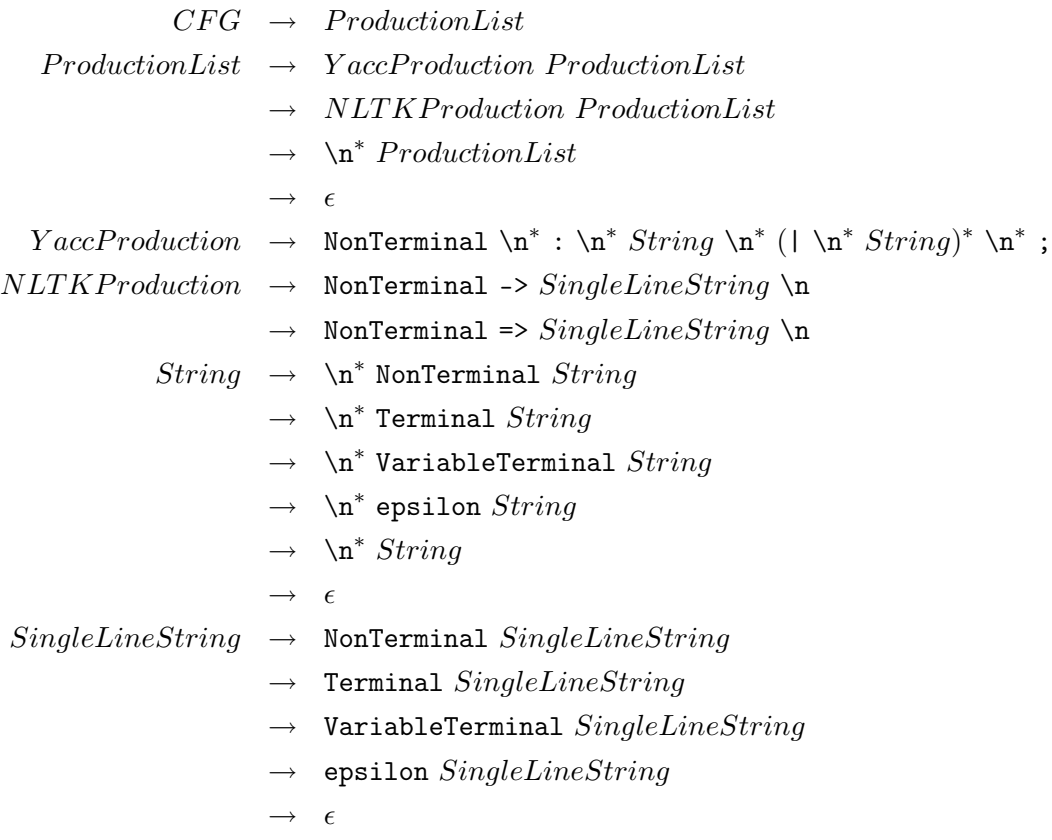

In the above grammar, the NonTerminal terminal maps to the regular language generated by the regular expression  $([a - ZA - Z0 - 9_{-}]^{+})|({\$[0 - 9]^{+}})$ . The range of non-terminals identifiers generated by the sub-expression  $(\$[0-9]^+]$  represents automatically generated non-terminals.

In the above grammar, the VariableTerminal maps to the same language as NonTerminal. This ambiguity is resolved by doing two passes over every CFG description: the first pass looks for syntax errors and collects all symbols that appear to the left of a :,  $\rightarrow$ , or  $\Rightarrow$  symbol and marks those as being represented by the NonTerminal terminal.

#### *6 File Formats*

In the above grammar, Terminals are delimited by a a delimiter string  $d^n$  for  $n \geq 1$  and  $d \in \{^{\mathsf{H}}, \cdot\}$  where  $n$  is an odd number. The terminal is a sequence of zero-or-more valid UTF-8 codepoints delimited on both sides by  $d^n$ . If  $n = 1$  then embedding d within a terminal requires that one must escape d by prefixing it with a \, i.e. \d. However, for  $n > 1$ , one can embed up to  $n - 1$  consecutive copies of d within the string without needing any additional escape characters.

Finally, in the above grammar, epsilon is represented by itself.

 $Grail^+$  automatically ignores C-style comments<sup>[1](#page-18-1)</sup>, C++-style comments<sup>[2](#page-18-2)</sup>, Python-style comments<sup>[3](#page-18-3)</sup>, Yacc-style declarations<sup>[4](#page-18-4)</sup>, Yacc-style code blocks<sup>[5](#page-18-5)</sup>, and Java CUP-style code blocks<sup>[6](#page-18-6)</sup> in the CFG descriptions. This allows one to annotate CFG descriptions with useful information, as well as for  $Grail^+$  to operate on grammars meant for existing tools with only minimal modifications.

By default, the variable of the first production encountered is set to be the start variable of the grammar.

### <span id="page-18-0"></span> $6.2$   $\epsilon$ -NFAs

The file format for  $\epsilon$ -NFAs is the same as that of prior versions of  $Grail^+$ , with the exception that the symbol delimiter<sup>[7](#page-18-7)</sup> is fixed one of  $\{\cdot\},\cdot\}$ , with the same rules applying to  $\epsilon$ -NFA symbols as does CFG terminals. As with the CFG file format, new lines are significant, and are delimited by the terminal  $\n\lambda$ n.

$$
NFA \rightarrow TransitionList
$$
  
\n
$$
TransitionList \rightarrow TransitionList
$$
  
\n
$$
\rightarrow \text{`n* TransitionList}
$$
  
\n
$$
\rightarrow \epsilon
$$
  
\n
$$
Transition \rightarrow State \text{ epsilon State}
$$
  
\n
$$
\rightarrow State \text{ Symbol State}
$$
  
\n
$$
\rightarrow State \text{ - } State \text{ - } (FINAL)
$$

In the above grammar, State represents an arbitrary natural number; epsilon, (START), (FINAL), |-, and -| represents themselves; and Symbol represents the same language represented by the Terminal terminal from the CFG file format.

- <span id="page-18-3"></span> $3\#$  ...
- <span id="page-18-4"></span> $4\%$ ...
- <span id="page-18-5"></span> $5\%$ { ... %}
- <span id="page-18-6"></span> $^{6}$  {: ... : }

<span id="page-18-1"></span> $^{1}/*$  ...  $*/$ 

<span id="page-18-2"></span> $^{2}/$ / ...

<span id="page-18-7"></span><sup>7</sup>The symbol delimiters are a programmer-configurable setting in prior versions of *Grail*<sup>+</sup> and are limited to two single ASCII characters: left and right delimiters, respectively.

### <span id="page-19-0"></span>6.3  $\epsilon$ -NPDAs

The file format for  $\epsilon$ -NPDAs is backward compatible with the format for  $\epsilon$ -NFAs. That is, an  $\epsilon$ -NFA description can be used anywhere that an  $\epsilon$ -NPDA is expected.

> $PDAA \rightarrow TransitionList$  $TransitionList \rightarrow Transition \in TransitionList$  $\rightarrow \ \n\pi^*$  TransitionList  $\rightarrow$   $\epsilon$  $Symbol \rightarrow \text{Symbol}$  $\rightarrow$  epsilon  $\begin{array}{lcl} Transition & \rightarrow & \texttt{State epsilon} \end{array} State$  $\rightarrow$  State Symbol State OptStack  $\rightarrow$  (START) |- State  $\rightarrow$  State - (FINAL)  $OptSymbol \rightarrow Symbol$  $\rightarrow$   $\epsilon$  $OptStack \rightarrow \epsilon$  $\rightarrow$  , OptSymbol  $\rightarrow$ , OptSymbol / OptSymbol

The above grammar is the same as that of  $\epsilon$ -NFAs, with the addition of the *OptStack* and *OptSymbol* variables used for describing the stack manipulations of an  $\epsilon$ -NPDA transition.

# <span id="page-20-0"></span>7 FLTL API

The following sections include the public APIs of the primary FLTL template classes. The following sections do not include the APIs of the various supporting template classes of the primary template classes.

## <span id="page-20-1"></span>7.1 CFG<AlphaT>

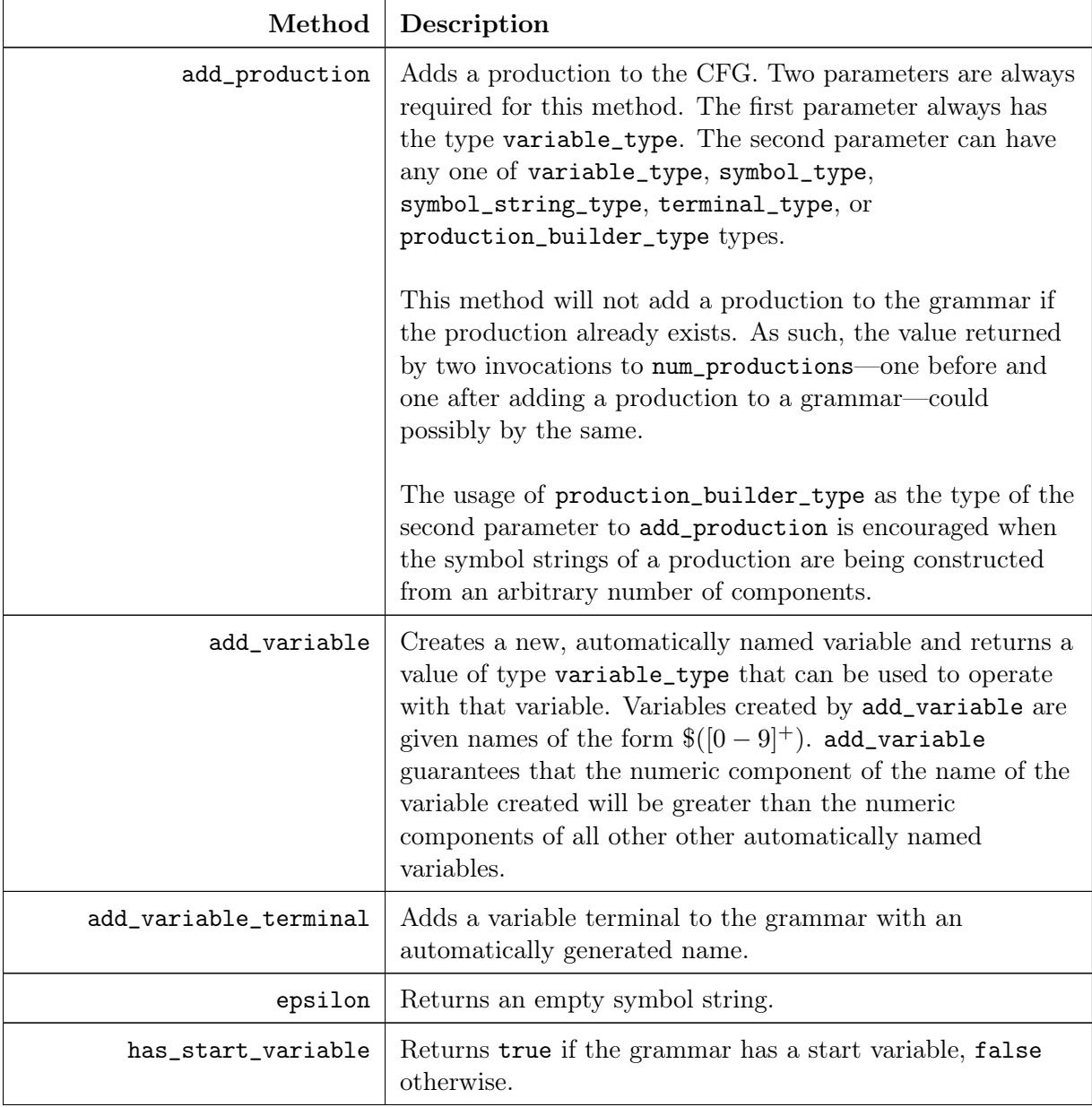

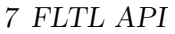

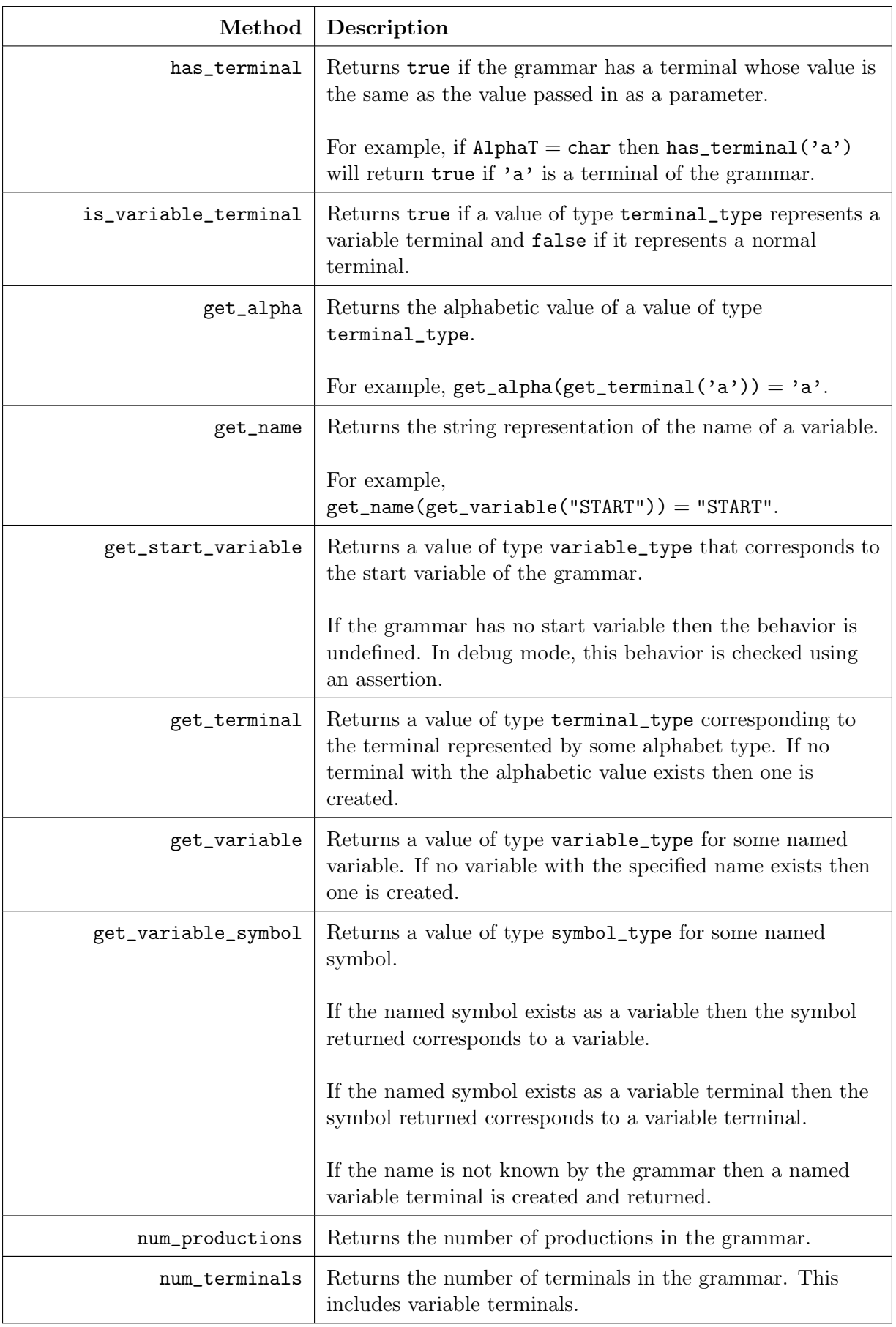

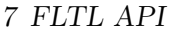

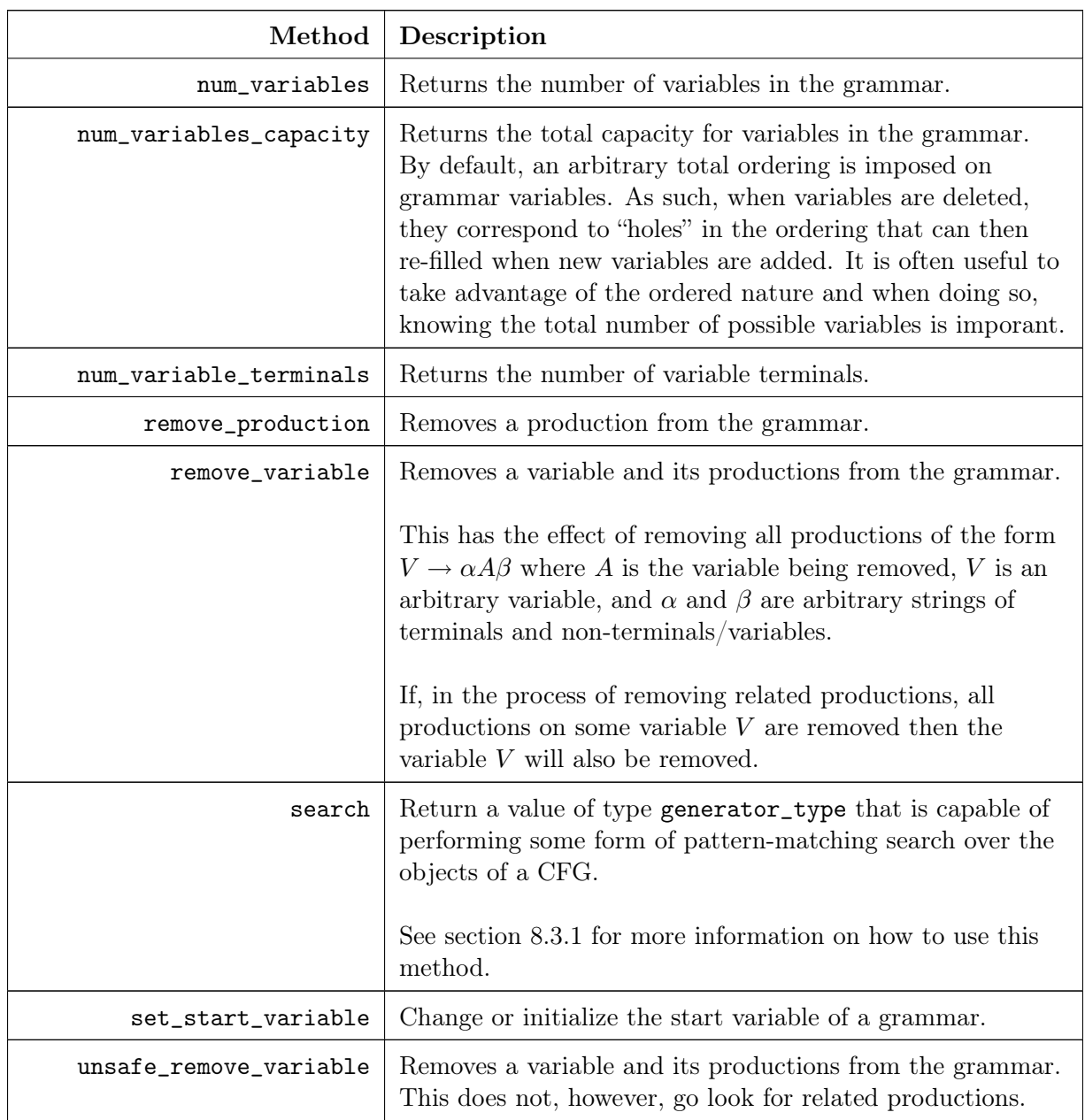

As well as the above methods, CFG<AlphaT> exposes the following types:

alphabet\_type The underlying type used to represent terminals.

symbol\_type Represents an arbitrary terminal or non-terminal/variable of the grammar.

terminal\_type Represents an arbitrary terminal of the grammar.

variable\_type Represents an arbitrary non-terminal/variable of the grammar.

symbol\_string\_type Represents a string of zero or more symbols (symbol\_type).

production\_type Represents an arbitrary production of the grammar.

production\_builder\_type Represents a symbol buffer for use when constructing productions.

- pattern\_type Represents an arbitrary production pattern. See section [§8.2](#page-31-0) for more information on production patterns.
- generator\_type Represents an arbitrary generator over objects known to the grammar. See section [§8.3](#page-36-0) for more information on generators.

## <span id="page-23-0"></span>7.2 NFA<AlphaT>

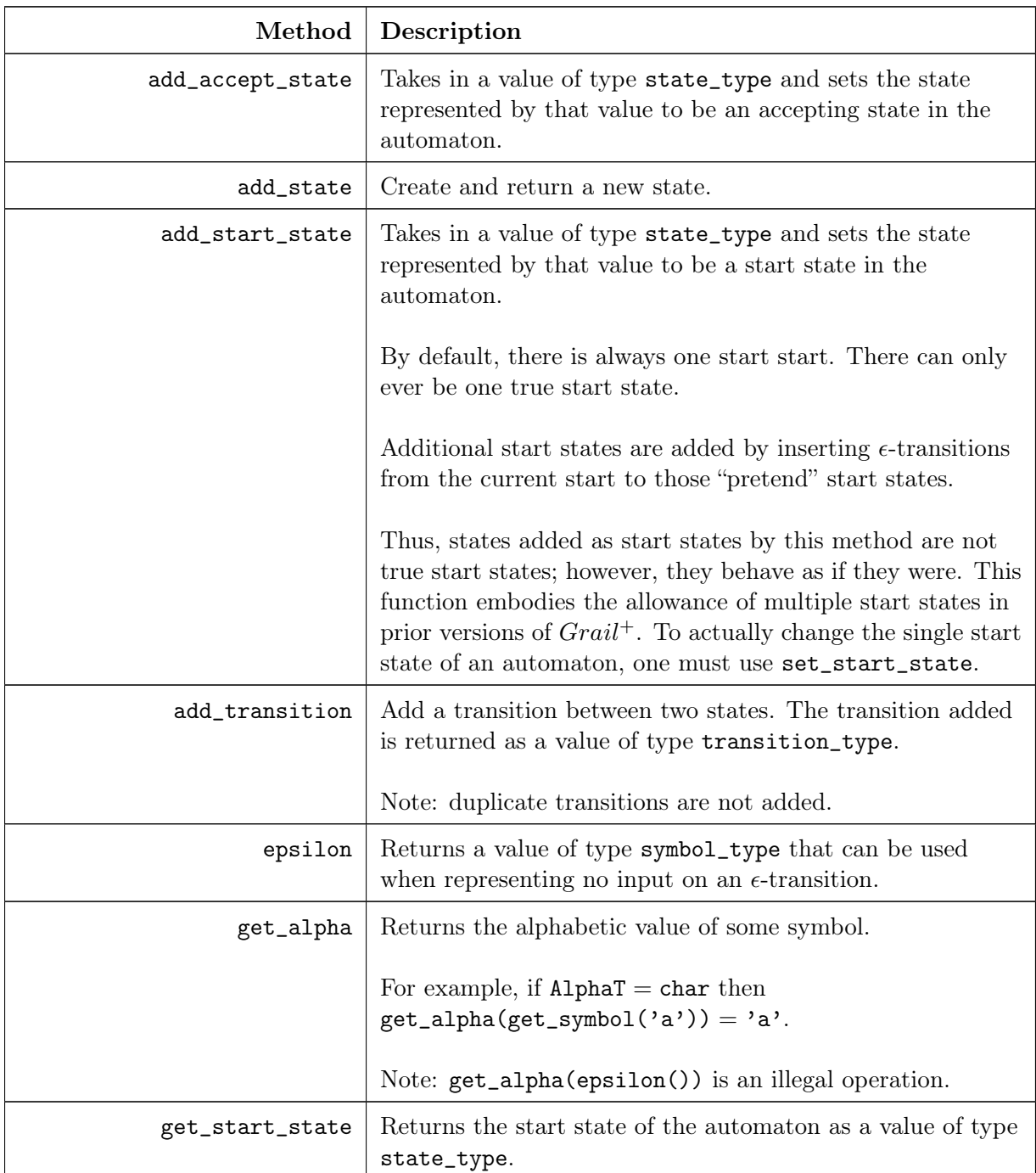

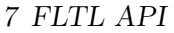

| Method              | Description                                                                                                    |
|---------------------|----------------------------------------------------------------------------------------------------|
| add_accept_state    | Takes in a value of type state_type and sets the state<br>represented by that value to be an accepting state in the<br>automaton.                                                                                                    |
| add_state           | Create and return a new state.                                                                                                    |
| add_start_state     | Takes in a value of type state_type and sets the state<br>represented by that value to be a start state in the<br>automaton.                                                                                                    |
|                     | By default, there is always one start start. There can only<br>ever be one true start state.                                                                                                    |
|                     | Additional start states are added by inserting $\epsilon$ -transitions<br>from the current start to those "pretend" start states.                                                                                                    |
|                     | Thus, states added as start states by this method are not<br>true start states; however, they behave as if they were. This<br>function embodies the allowance of multiple start states in<br>prior versions of $Grail^+$ . To actually change the single start<br>state of an automaton, one must use set_start_state. |
| get_symbol          | Returns a symbolic representation of an alphabet symbol.<br>The alphabet symbol is added into the input alphabet of<br>the automaton if it is not yet present.                                                                                                    |
| is_accept_state     | Returns true if a given state is an accepting state of the<br>automaton, and false otherwise.                                                                                                    |
| num_accept_states   | Returns the number of accepting states of the automaton.                                                                                                    |
| num_states          | Returns the number of states. This includes accepting<br>states.                                                                                                    |
| num_states_capacity | Returns the total capacity for states in this automaton. An<br>arbitrary total order is imposed on all states of the<br>automaton. When states are removed <sup>1</sup> , this results in<br>"holes" in the ordering that can be filled by new states.<br>It is often convenient to know the maximum possible          |
|                     | number of states in the automaton as the total ordering is<br>implemented in terms of the natural numbers.                                                                                                    |
| num_symbols         | Returns the number of input symbols in this automaton's<br>alphabet.                                                                                                    |
|                     | Note: $\epsilon$ is considered a meta-symbol, despite having type<br>symbol_type, and is not counted in number returned by<br>this method.                                                                                                    |

<span id="page-24-0"></span> $1$ Currently, states cannot be removed; however, this function exists in anticipation of the ability to remove states.

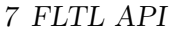

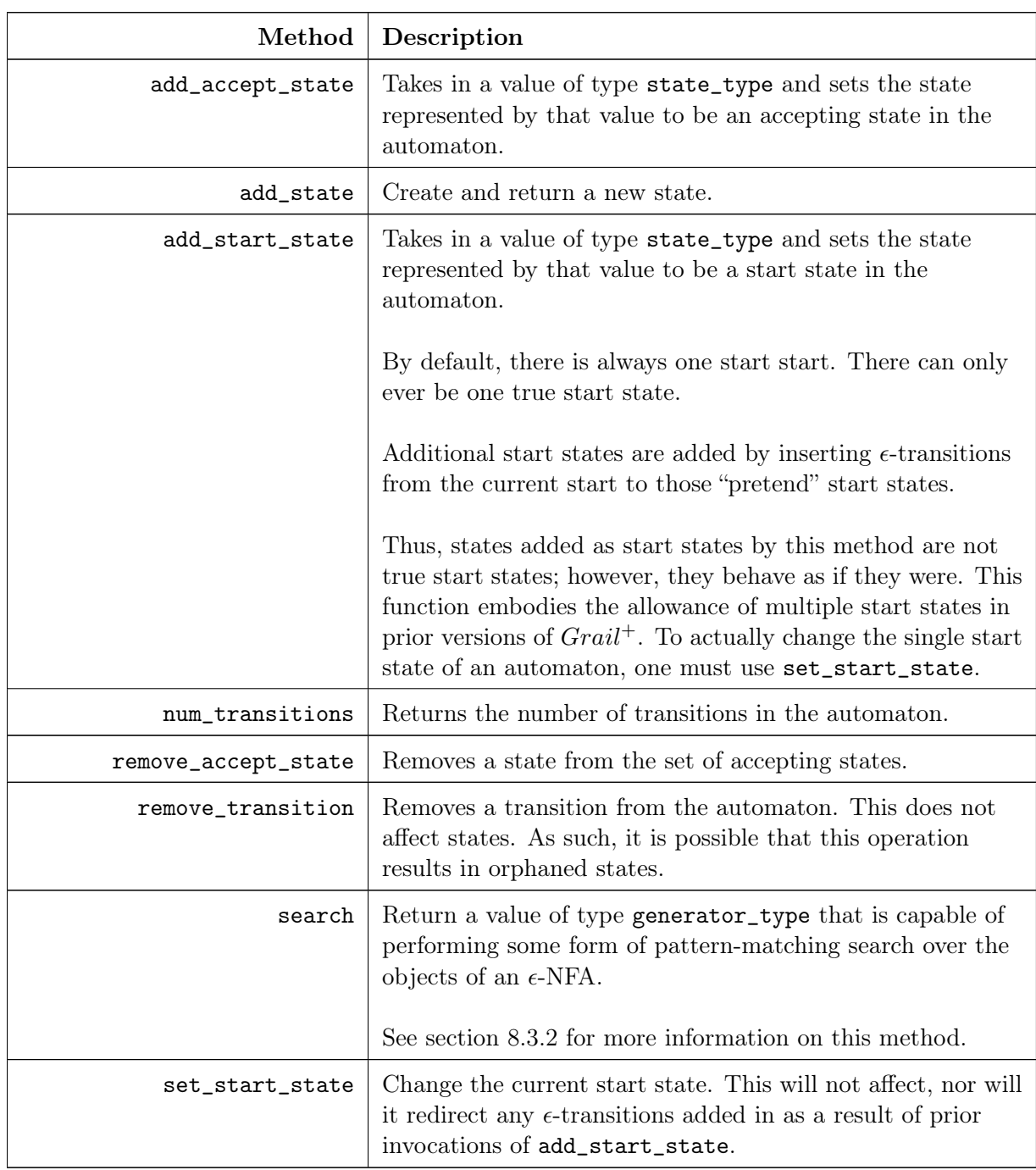

As well as the above methods, NFA<AlphaT> exposes the following types:

alphabet\_type The underlying type used to represent input symbols.

state\_type Represents an arbitrary state of an  $\epsilon$ -NFA.

symbol\_type Represents an arbitrary input symbol of an  $\epsilon$ -NFA.

transition\_type Represents an arbitrary transition in an  $\epsilon$ -NFA.

generator\_type Represents a generator over objects known to the NFA<AlphaT> class. See section [§8.3](#page-36-0) for more information on generators.

## <span id="page-26-0"></span>7.3 PDA<AlphaT>

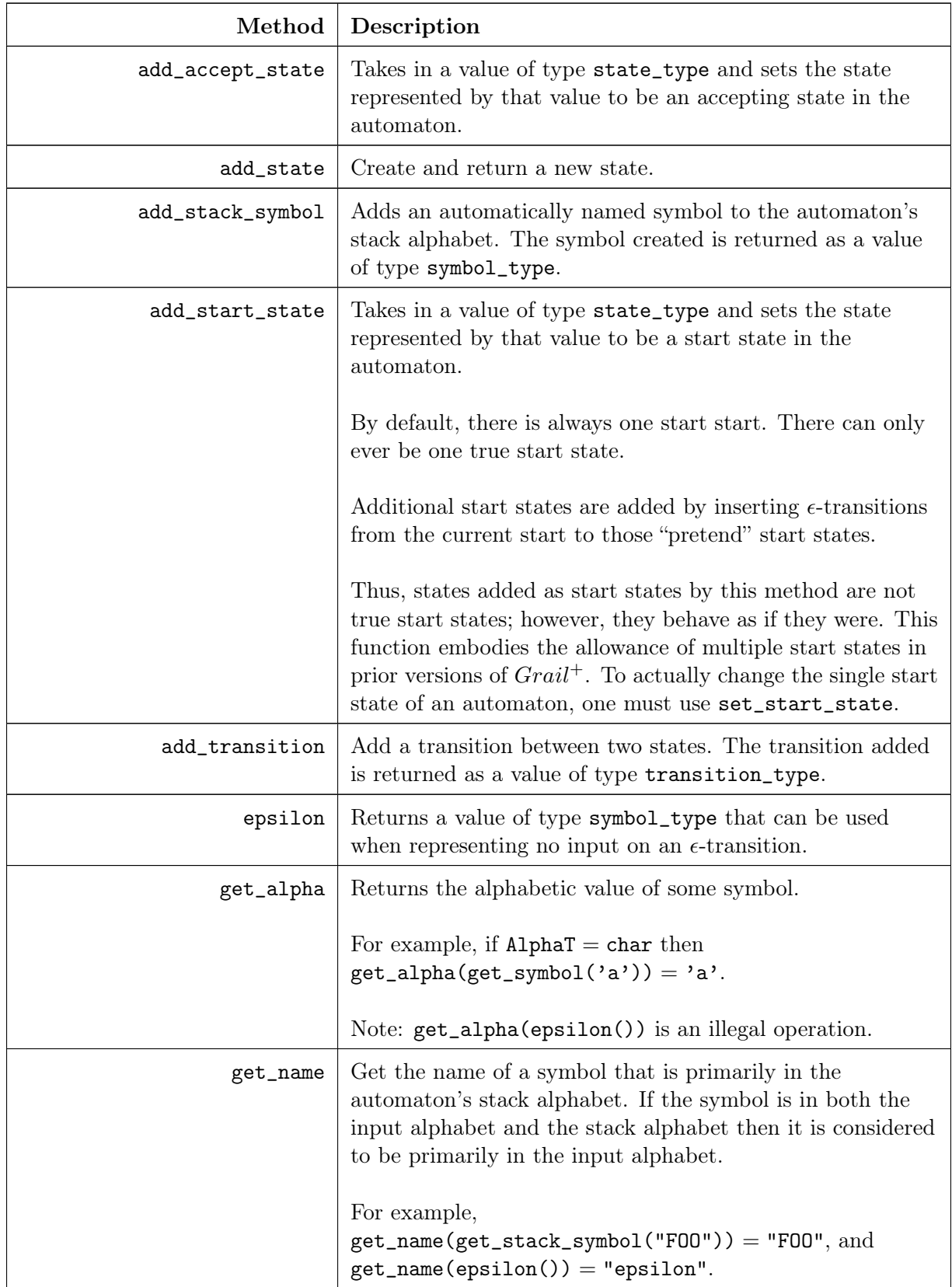

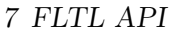

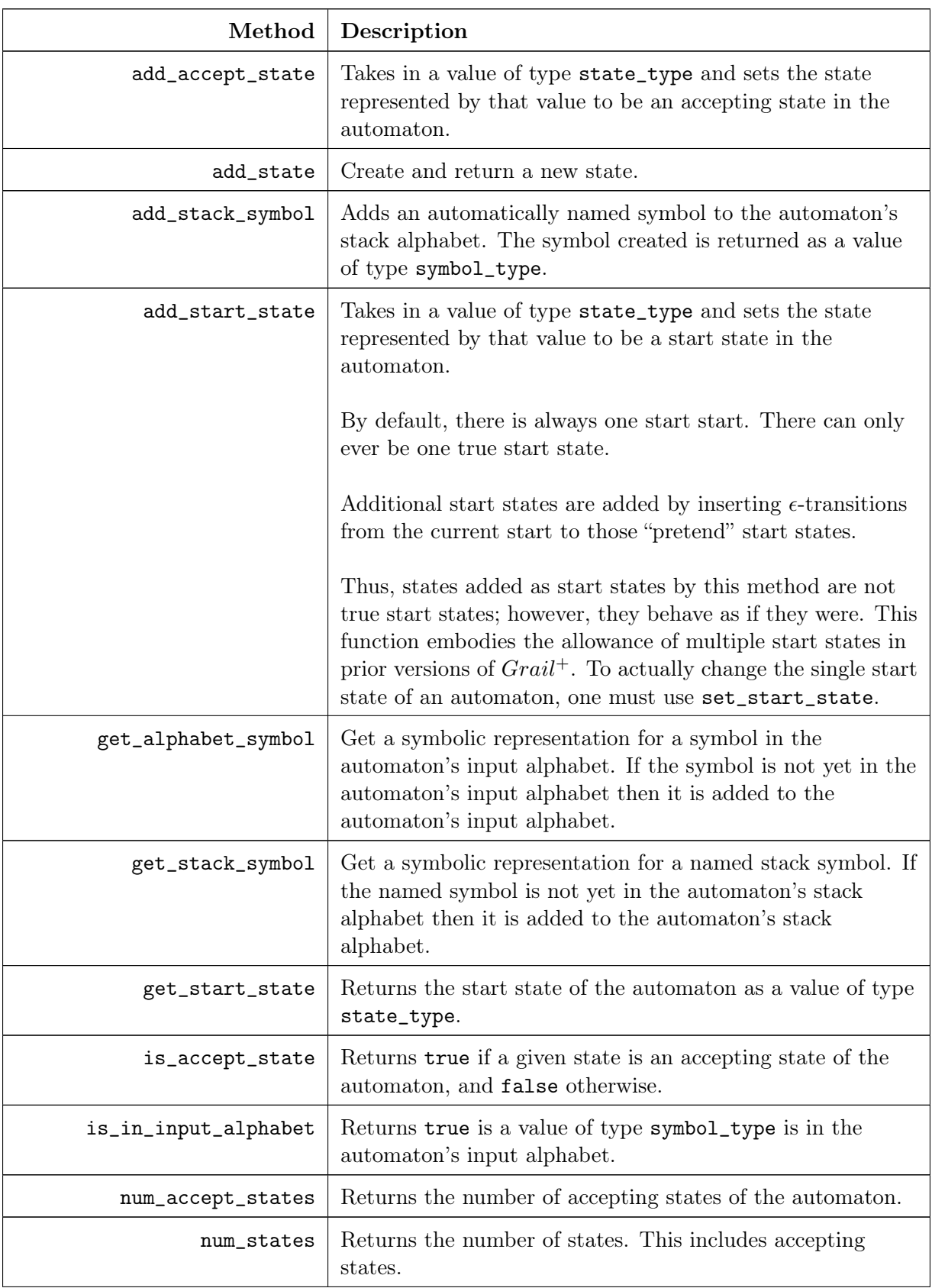

| Method              | Description                                                                                                    |
|---------------------|----------------------------------------------------------------------------------------------------|
| add_accept_state    | Takes in a value of type state_type and sets the state<br>represented by that value to be an accepting state in the<br>automaton.                                                                                                    |
| add_state           | Create and return a new state.                                                                                                    |
| add_stack_symbol    | Adds an automatically named symbol to the automaton's<br>stack alphabet. The symbol created is returned as a value<br>of type symbol_type.                                                                                                    |
| add_start_state     | Takes in a value of type state_type and sets the state<br>represented by that value to be a start state in the<br>automaton.                                                                                                    |
|                     | By default, there is always one start start. There can only<br>ever be one true start state.                                                                                                    |
|                     | Additional start states are added by inserting $\epsilon$ -transitions<br>from the current start to those "pretend" start states.                                                                                                    |
|                     | Thus, states added as start states by this method are not<br>true start states; however, they behave as if they were. This<br>function embodies the allowance of multiple start states in<br>prior versions of $Grail^+$ . To actually change the single start<br>state of an automaton, one must use set_start_state. |
| num_states_capacity | Returns the total capacity for states in this automaton. An<br>arbitrary total order is imposed on all states of the<br>automaton. When states are removed <sup>2</sup> , this results in<br>"holes" in the ordering that can be filled by new states.                                                                 |
|                     | It is often convenient to know the maximum possible<br>number of states in the automaton as the total ordering is<br>implemented in terms of the natural numbers.                                                                                                    |
| num_symbols         | Returns the number of input symbols in this automaton's<br>alphabet.                                                                                                    |
|                     | Note: $\epsilon$ is considered a meta-symbol, despite having type<br>symbol_type, and is not counted in number returned by<br>this method.                                                                                                    |
| num_transitions     | Returns the number of transitions in the automaton.                                                                                                    |
| remove_accept_state | Removes a state from the set of accepting states.                                                                                                    |
| remove_transition   | Removes a transition from the automaton. This does not<br>affect states. As such, it is possible that this operation<br>results in orphaned states.                                                                                                    |

<span id="page-28-0"></span><sup>&</sup>lt;sup>2</sup>Currently, states cannot be removed; however, this function exists in anticipation of the ability to remove states.

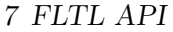

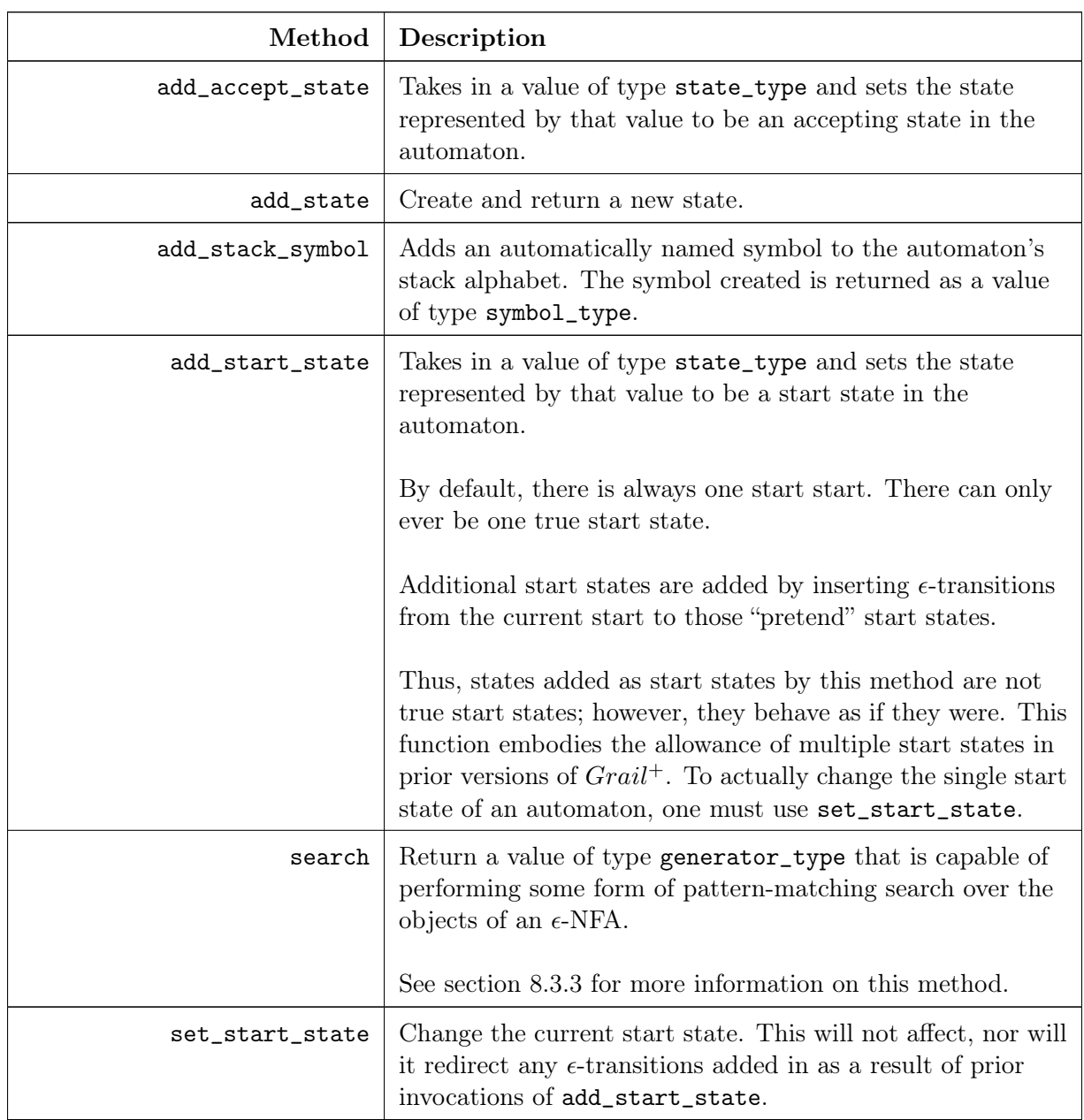

As well as the above methods, PDA<AlphaT> exposes the following types:

alphabet\_type The underlying type used to represent input symbols.

state\_type Represents an arbitrary state of an  $\epsilon$ -NPDA.

- symbol\_type Represents an arbitrary input symbol of an  $\epsilon$ -NPDA.
- symbol\_buffer\_type Represents a buffer for stack symbols when creating transitions that push multiple symbols onto the stack.

transition\_type Represents an arbitrary transition in an  $\epsilon$ -NPDA.

generator\_type Represents a generator over objects known to the PDA<AlphaT> class. See section [§8.3](#page-36-0) for more information on generators.

# <span id="page-30-0"></span>8 Implementation Details

## <span id="page-30-1"></span>8.1 Reference Counting

All memory and state of the various supported FLOs is managed by the FLTL. One way in which the memory is managed is by reference counting. Reference counting refers to a memory management technique where the number of references to a particular object is always known. When the number of references to an object reaches zero, the object can be safely deallocated. Reference counting can be implemented in one of two ways:

- 1. To every object  $o$  which we want to apply reference counting, we associate another object  $Count(o)$ to be  $\overrightarrow{o}$ 's counter. Using  $\overrightarrow{o}$  requires that the programmer operates on  $\overrightarrow{o}$  indirectly through the pair  $(Address(o), Address(Count(o))).$
- 2. To every object o which we want to apply reference counting, we embed a counter object,  $o.Count$ , within o. Using o requires that the programmer operators on o indirectly through  $Address(o)$ .

Each approach cannot be universally applied: the former approach is appropriate when one wants to apply reference counting to an arbitrary object of unknown type, the latter is sometimes appropriate when one has total control over the implementation details of each object to which reference counting is applied. Finally, reference counting is usually not appropriate in situations where its possible for counted objects to refer to other counted objects in a cyclic fashion.

The FLTL uses the second method of implementing reference counting for CFG symbol strings, CFG productions,  $\epsilon$ -NFA transitions, and  $\epsilon$ -NPDA transitions. Unlike CFG terminals/variables/symbols and  $\epsilon$ -NFA/ $\epsilon$ -NPDA symbols/states, productions and transitions are aggregate objects that tie in to their respective FLOs in ways that are not exposed to the casual programmer.

For example, a production is implemented by the template class  $flt1$ : :  $cfg$ : : Production<AlphaT>. This class contains a counter member variable. The programmer doesn't have direct access to this class, instead they must go through fltl::cfg::OpaqueProduction<AlphaT>, which resolves to fltl::CFG<AlphaT> ::production\_type. Operating on a value of type production\_type indirectly affects the reference counter of the addressed Production<AlphaT> type.

This indirection is necessary to allow one to do such things as operate on the values of a production, even if the production has been removed from its grammar. At first, this seems absurd: why would one ever want to operate on a deleted production? Often, an algorithm that operates on a CFG will remove productions from some grammar, but also add in other productions that are in some way related to the now removed productions. Having access to deleted productions allows us to access the related information in a safe way.

Reference counting is also appropritate for more subtle reasons, as described in section [§8.3.](#page-36-0)

## <span id="page-31-0"></span>8.2 CFG Production Patterns

CFG production patterns are easily the most expressive tool in the FLTL. A single production pattern is able to do the following:

- Determine whether or not a production has a specific form. Production patterns can contain bound and unbound elements. Restrictions on both are imposed by the types of the objects used when constructing a pattern. When a part of a pattern is unbound, it represents a variable that can take on a value contained in a production. When a part of a pattern is bound, it represents a constraint on the structure of the production that must be satisfied. Unbound pattern parts are prefixed by  $C++s$   $\sim$  operator.
- Extract (also known as destructure) and bind the unbound parts of a production to local memory, usually named by stack-allocated (local) variables.

Production patterns are an embedded domain-specific language (EDSL) within C++, where "words" of the pattern language are instantiated into C++ by using specific combinations overloaded operators. The following table gives several short examples of using patterns in-place. In the follwoing examples, cfg is a value of type CFG<const char \*> and P is a value of type production\_type.

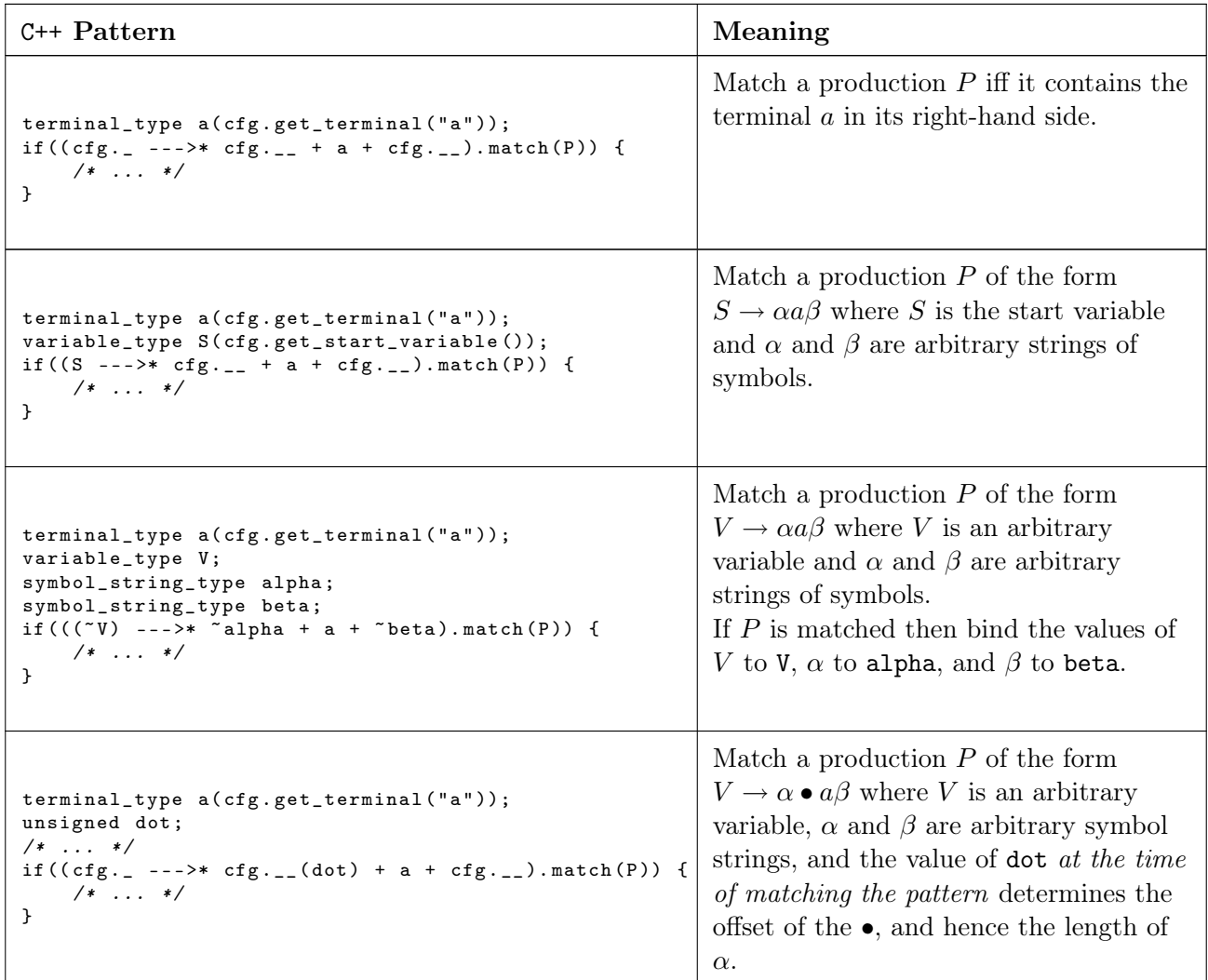

#### *8 Implementation Details*

The CFG of Figure [8.2.1](#page-32-0) describes the CFG production pattern EDSL. In the grammar, cfg represents an instance of CFG<AlphaT> for some type AlphaT, and  $o<sub>T</sub>$  is a terminal representing an arbitrary object o of type T.

<span id="page-32-0"></span>Figure 8.2.1: Grammar for CFG Production Patterns

```
Pattern \rightarrow LHS \rightarrow --->* RHS_0LHS \rightarrow cfg.\rightarrow \theta const variable_type
                                              \rightarrow ( \sim Ovariable_type )
   UnitOfKnownLength \rightarrow o_{\text{const variable\_type}}\rightarrow \hspace{0.1cm} {\cal O}_{\tt const\, terminal\_type}\rightarrow O_{\text{const}} symbol_type
                                              \longrightarrow \;\; {\cal O}_{\mbox{\footnotesize const}}symbol_string_type
                                              \rightarrow cfg.
                                              \rightarrow cfg.<sub>1</sub>( o_{\text{unsigned}} )
                                              \rightarrow \sim o_{\text{variable\_type}}\rightarrow \;\;\tilde{}\; \mathcal{O}_{\tt terminal\_type}\rightarrow \sim o_{\text{symbol\_type}}UnitOfUnknownLength \rightarrow \text{``}\text{o}_{\text{symbol\_string\_type}}\rightarrow cfg.__
                                RHS_0 \rightarrow UnitOfKnownLength RHS_1\rightarrow UnitOfUnknownLength RHS<sub>2</sub>
                                RHS_1 \rightarrow +RHS_0\rightarrow \epsilonRHS_2 \rightarrow +UnitOfKnownLength RHS_1\rightarrow \epsilon
```
The terminals of the above grammar have the following meanings in the context of a CFG production pattern:

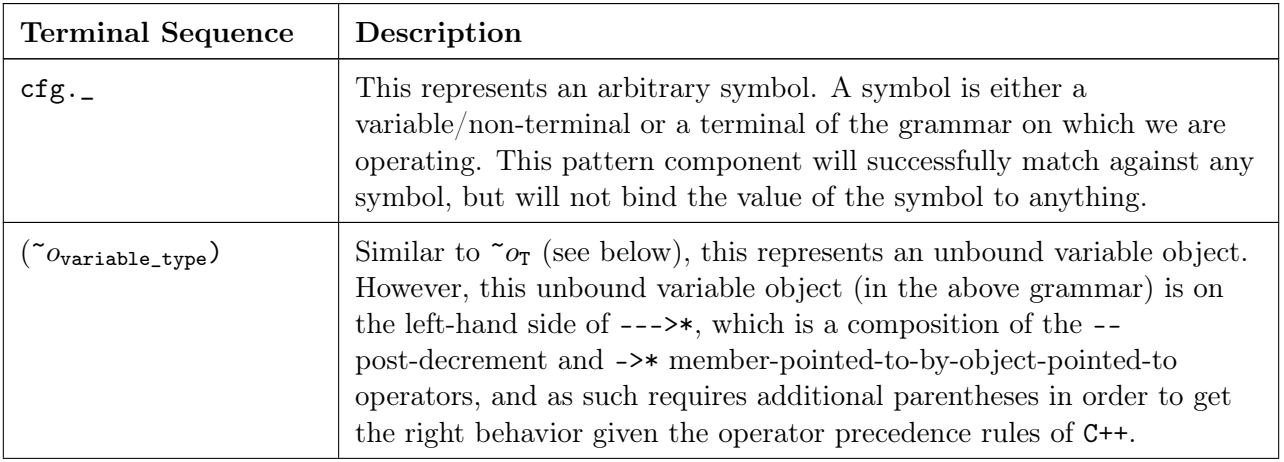

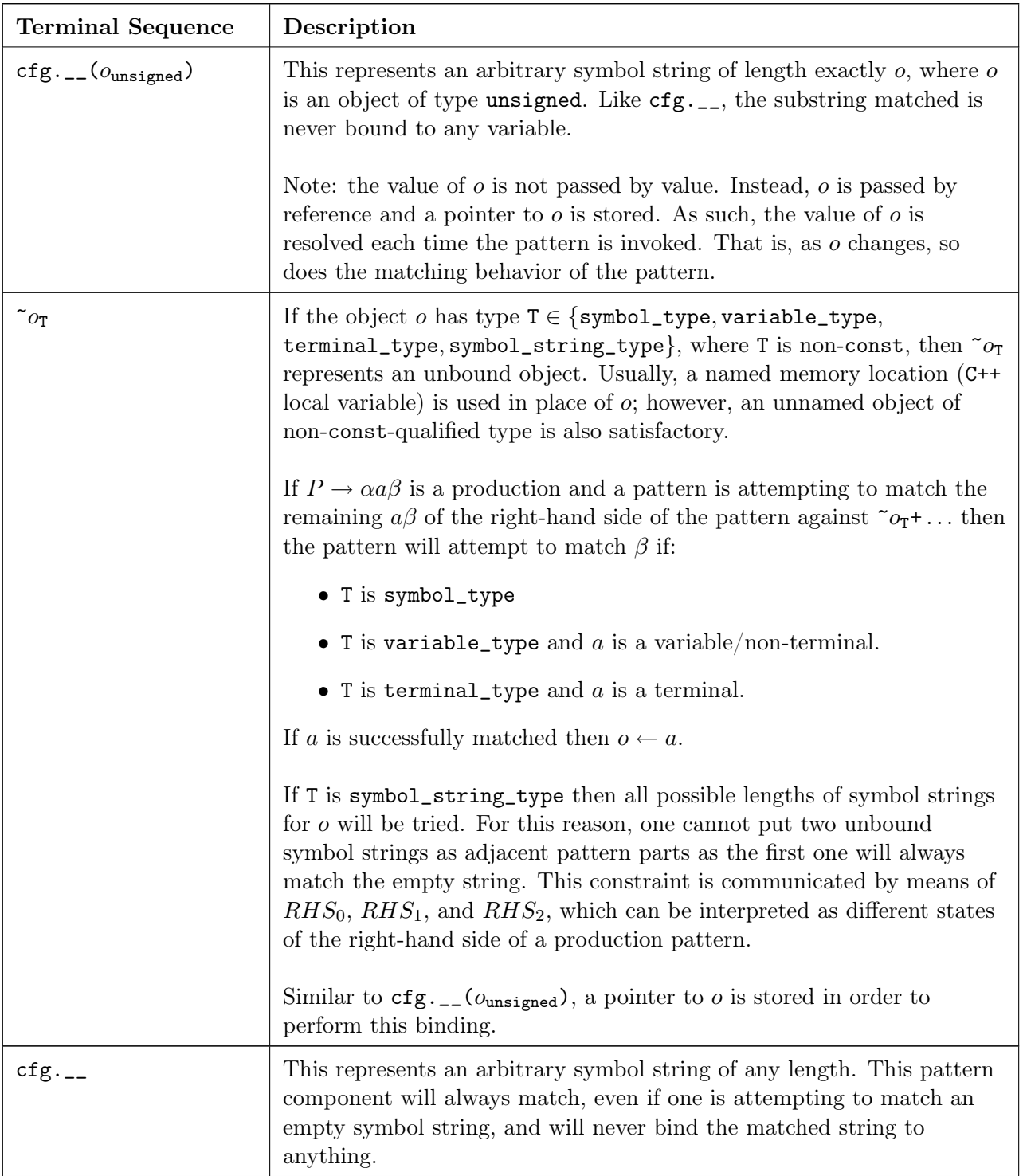

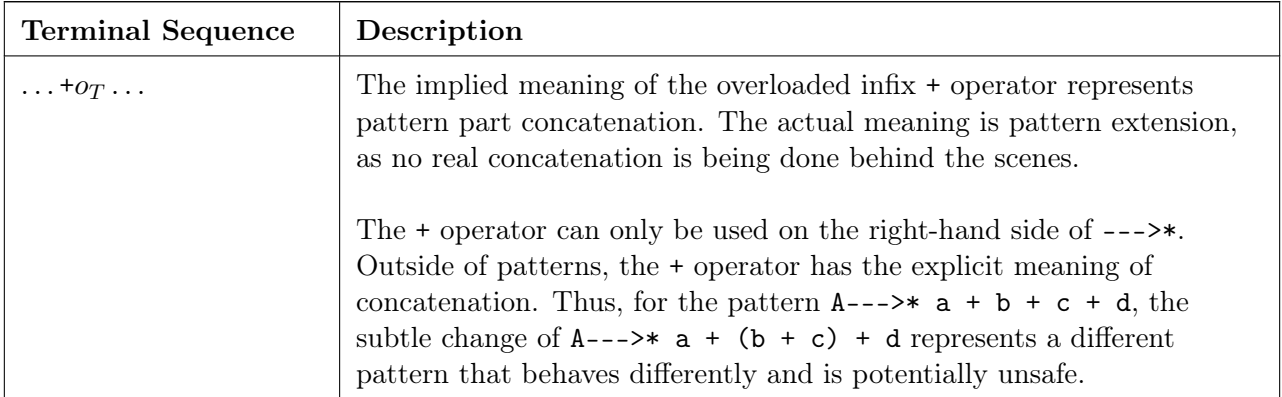

<span id="page-34-0"></span>Figure 8.2.2: Example Production Pattern

```
terminal_type a(cfg.get_terminal("a"));
variable_type V;
symbol_string_type alpha;
unsigned dot;
/* ...*/
pattern_type p((\tilde{v}) --->* \tilde{v} alpha + a + cfg._ + cfg.__(dot));
/* ... */
```
At compile time, the type of a production pattern contains a left-leaning tree of type tags. For example, the type tree associated with the pattern p in Figure [8.2.2](#page-34-0) is shown in Figure [8.2.3.](#page-34-1)

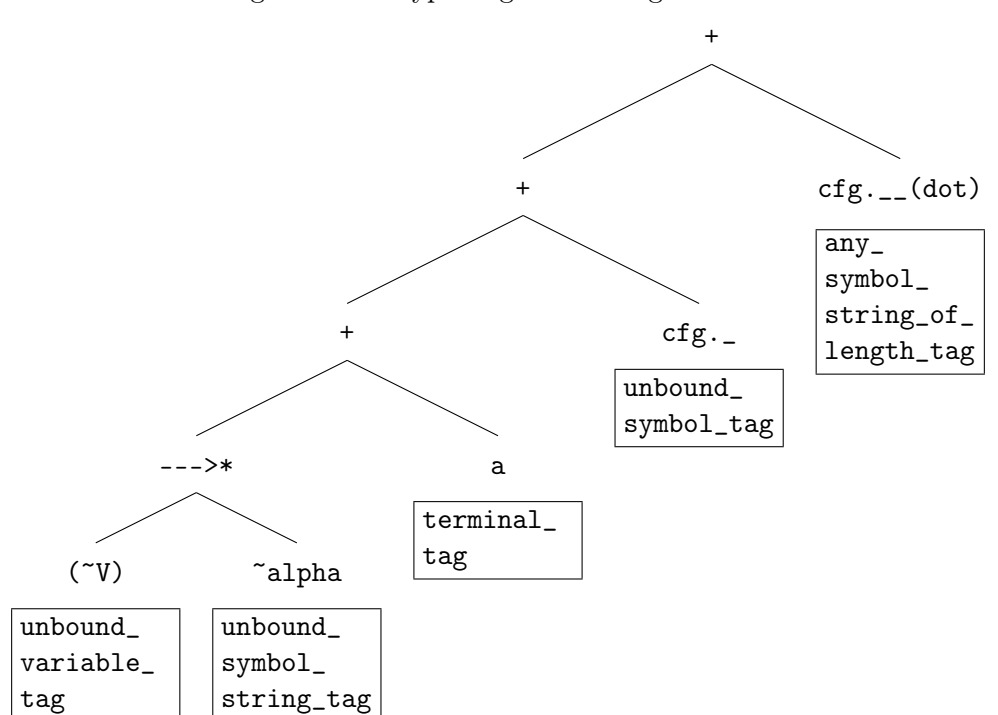

<span id="page-34-1"></span>Figure 8.2.3: Type Tag Tree of Figure [8.2.2](#page-34-0)

### *8 Implementation Details*

The type tree of Figure [8.2.3](#page-34-1) stores type tags instead of the actual types of the pattern parts as the types of the pattern parts can be deduced from the tags and because it simplifies the compilation process.

Each pattern is given a pointer to a static method of a template class. The template class parameterizes the type tree. As a result of template instantiation, the compiler generates a static method for each leaf in the type tree. Taken together, the invocations of these static methods can be inlined into a single pattern matching and variable binding function.

In addition, each pattern also has a pointer to the first element in a  $16 \text{ cell}^1$  $16 \text{ cell}^1$  pointer array. Each cell of the array has type void  $*$  (pointer to void). The following table summarizes the deduced<sup>[2](#page-35-1)</sup> types of the type tags:

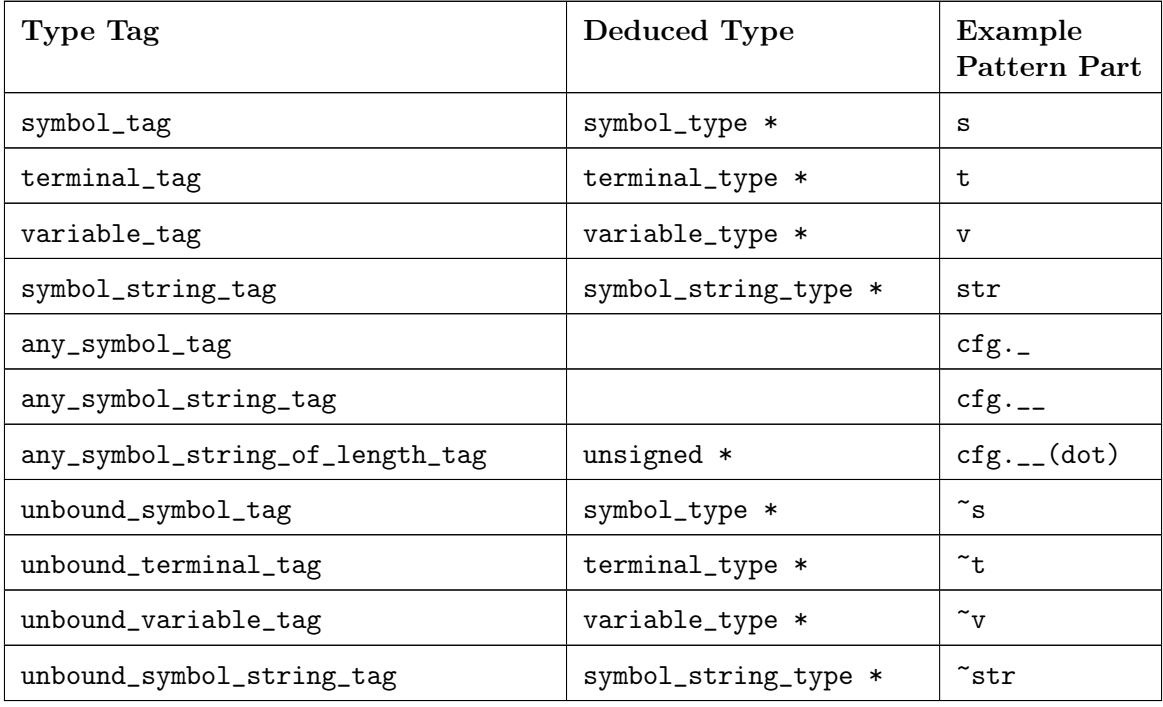

Notice that the deduced types are all pointer types, as is consistent with the pattern parts being represented by an array of pointers. This detail is responsible for the flexibility of all FLTL patterns, including CFG production patterns: patterns don't store values representing pattern parts, they store memory addresses, and so when the values located at those memory addresses change, so does the behavior of the patterns. Examples of how changing the behavior of a pattern are shown in [Appendix: Converting an](#page-47-0)  $\epsilon$ -NPDA to [a CFG.](#page-47-0)

The inputs to a pattern matching function are: a pointer to a cell in the aforementioned pointer array, a pointer to a symbol in a production's right-hand side, and the number of symbols in the production's right-hand side that have yet to be matched. With this information, and the information that can be inferred from the type tree, the pattern matching functions are able to check equality of symbols, bind

<span id="page-35-0"></span><sup>&</sup>lt;sup>1</sup>This is an artificial limit imposed on patterns. That is, the maximum number of pattern parts is 16.

<span id="page-35-1"></span><sup>&</sup>lt;sup>2</sup>The types of the array cells are void  $*$ ; however, the values of those cells are pointers to heterogeneous objects. As such, the types of those objects must be known when the untyped pointers are used. As mentioned, each leaf in the type tree expands out to a pattern matching function. The type of the leaf, i.e. some type tag, is one of the formal parameters to a pattern-matching class template and so the type is known to the pattern-matching function of that template class. Pattern matching functions perform type casts from void \* pointers to pointers of the types deduced by the type tags.

arbitrary values to the locations in memory addressed by unbound pattern parts<sup>[3](#page-36-2)</sup>, and prove that a pattern cannot match a production by knowing the minimum number<sup>[4](#page-36-3)</sup> of symbols that a pattern must match.

## <span id="page-36-0"></span>8.3 Generators

Generators are the iteration mechanism of the FLTL. A generator is akin to a "for each ... in ..." loop in a high-level language such as Python. Generators operate using the same overloaded operators as patterns (see section [§8.2\)](#page-31-0). Unlike C++ standard library iterators, generators are not cursors into some collection, although they do maintain a cursor. The following tables illustrate example generators for each FLO supported by the FLTL.

### <span id="page-36-1"></span>8.3.1 CFG Generators

Suppose the following prelude is given:

```
CFG <AlphaT > cfg;
/* ... */
terminal_type t;
variable_type v;
production_type prod;
pattern_type pattern( /* ... */ );
```
Further, suppose cfg is a representation of some CFG  $G = (V, \Sigma, \rightarrow, S)$ . Then the following functions return a value of type generator\_type with the following meanings:

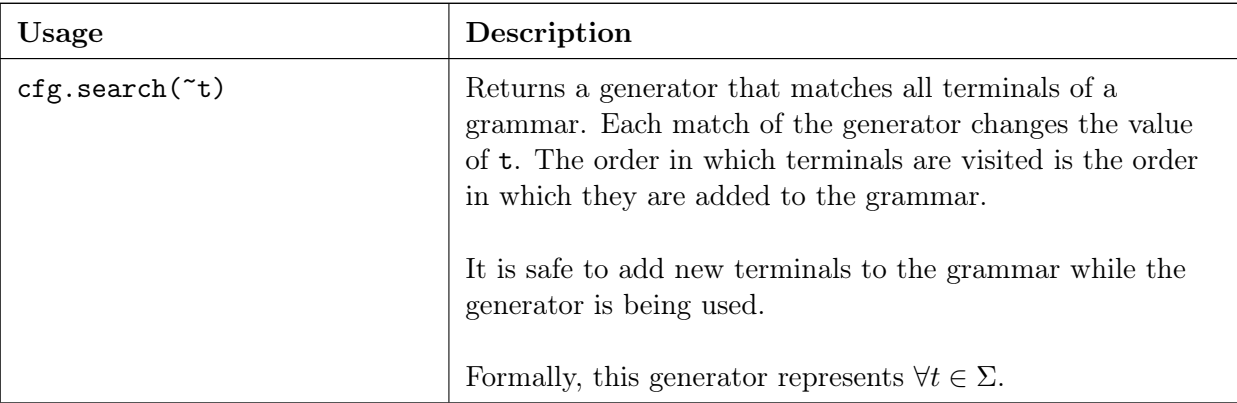

<span id="page-36-2"></span><sup>&</sup>lt;sup>3</sup>Those pattern parts prefixed by the  $\tilde{ }$  operator.

<span id="page-36-3"></span><sup>4</sup>This information can be roughly inferred from the distinction between *UnitOfKnownLength* and *UnitOfUnknownLength* in Figure [8.2.1.](#page-32-0) A lower bound on the minimum length can be computed at compile time from the type tree. A sharper lower bound is known at runtime by taking advantage of the lower bound computed at compile time and by resolving the lengths of bound symbol strings and unbound arbitrary symbol strings of a known length.

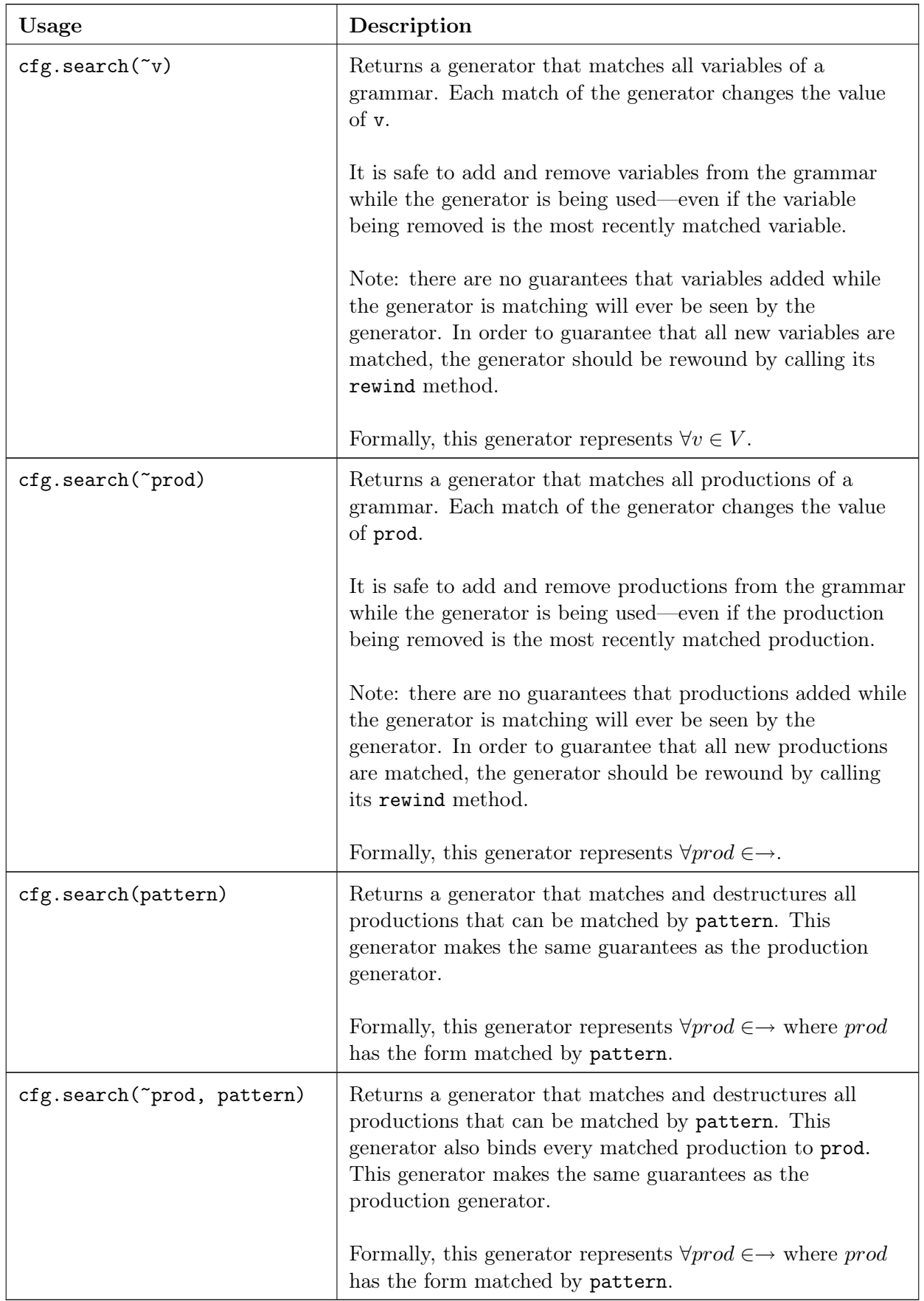

### *8 Implementation Details*

Terminal generators are implemented in a straightforward way: a cursor simply moves through the list of terminals. This type of generator is simple because terminals, once added to a grammar, cannot be removed.

Variable generators are slightly more interesting. Instantiation of a new generator does not actually assign the constructed generator a "beginning" variable. This is because between the time that a generator is created and the time that a generator is used, any number of modifications can be made to the CFG, possibly leading to "holes" in the list of variables. Luckily, an instance of CFG<AlphaT> maintains information about the "beginning" variable for use by generators, among other things. As such, when one first attempts to use the generator (by calling its match\_next method), the beginning variable is taken from the associated CFG.

Production generators, and by extension pattern generators, are more complex as they interact with the reference counting mechanisms of productions. Like variable generators, production generators are not initialized with a beginning production, and instead take it from the associated CFG when it is needed.

The productions of a CFG are represented by an adjacency list, i.e. each variable has a linked list of productions. Because productions are reference counted, it is possible for deleted productions to be present in the list of a variable's productions. As such, production generators must be able to skip over deleted productions.

The beginning production being automatically calculated when the generator is first used implies that each call to a generator's match\_next method will check to see if the production currently pointed to is valid, and if not, will go look for a valid production. Thus, when match\_next finds a valid production for the current iteration, it actually advances the generator's cursor to the next candidate production for the next iteration. However, this requires that the generator hold a reference to this production lest the production's reference counter reach zero and yield undefined behavior for the generator.

This coupling between production/pattern generators and productions is responsible for allowing flexible usage of productions.

### <span id="page-38-0"></span>8.3.2  $\epsilon$ -NFA Generators

Suppose the following prelude is given:

```
NFA <AlphaT > nfa;
state_type source;
state_type sink;
symbol_type read;
transition_type trans;
```
Further, suppose that **nfa** is a representation of some  $\epsilon$ -NFA  $N = (Q, \Sigma, \delta, q_0 \in Q, F \subseteq Q)$ . Then the following functions return a value of type generator\_type with the following meanings:

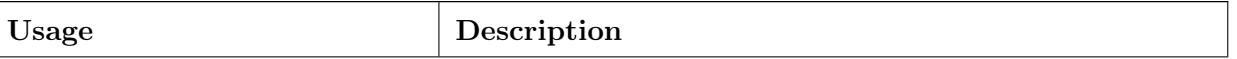

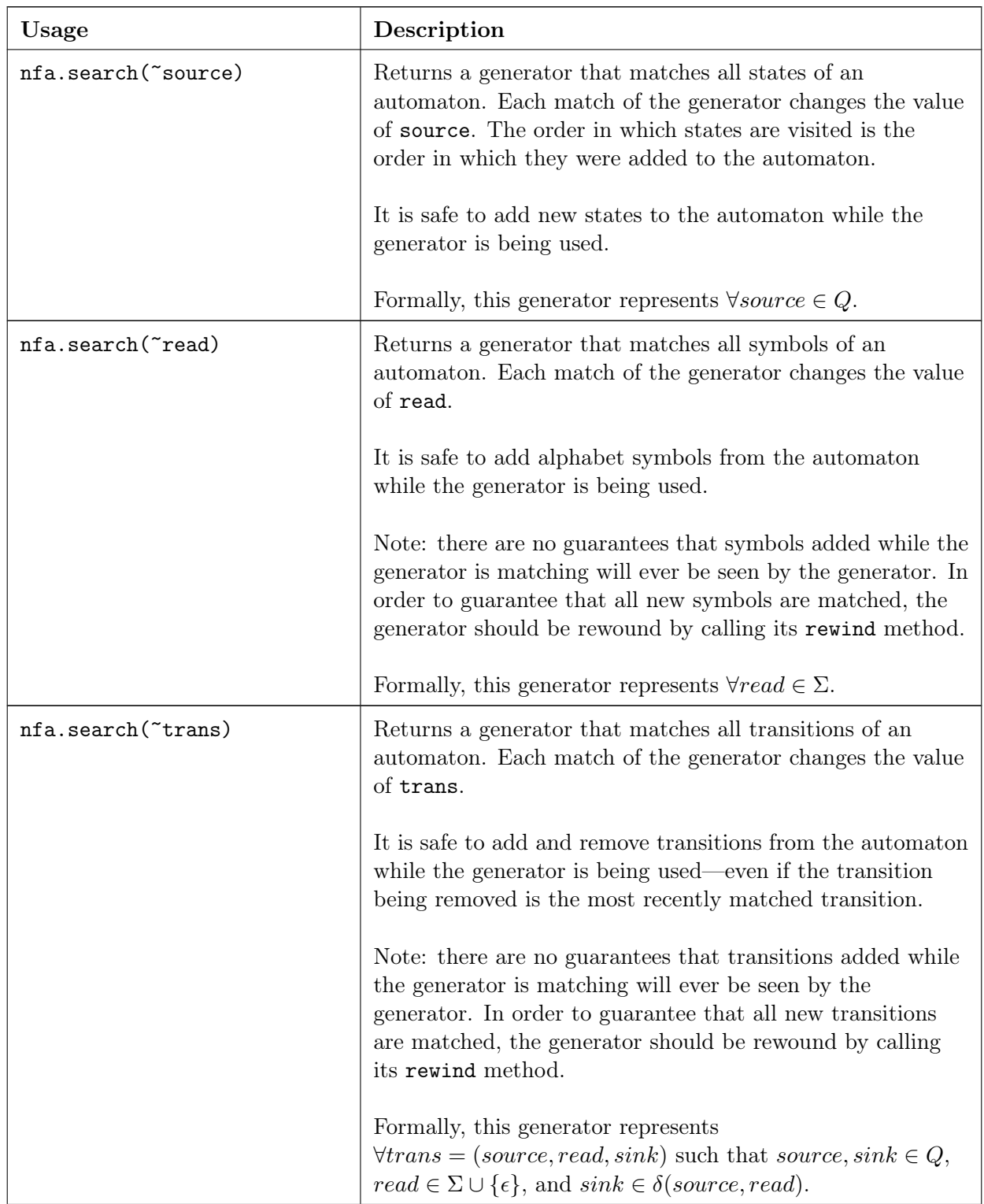

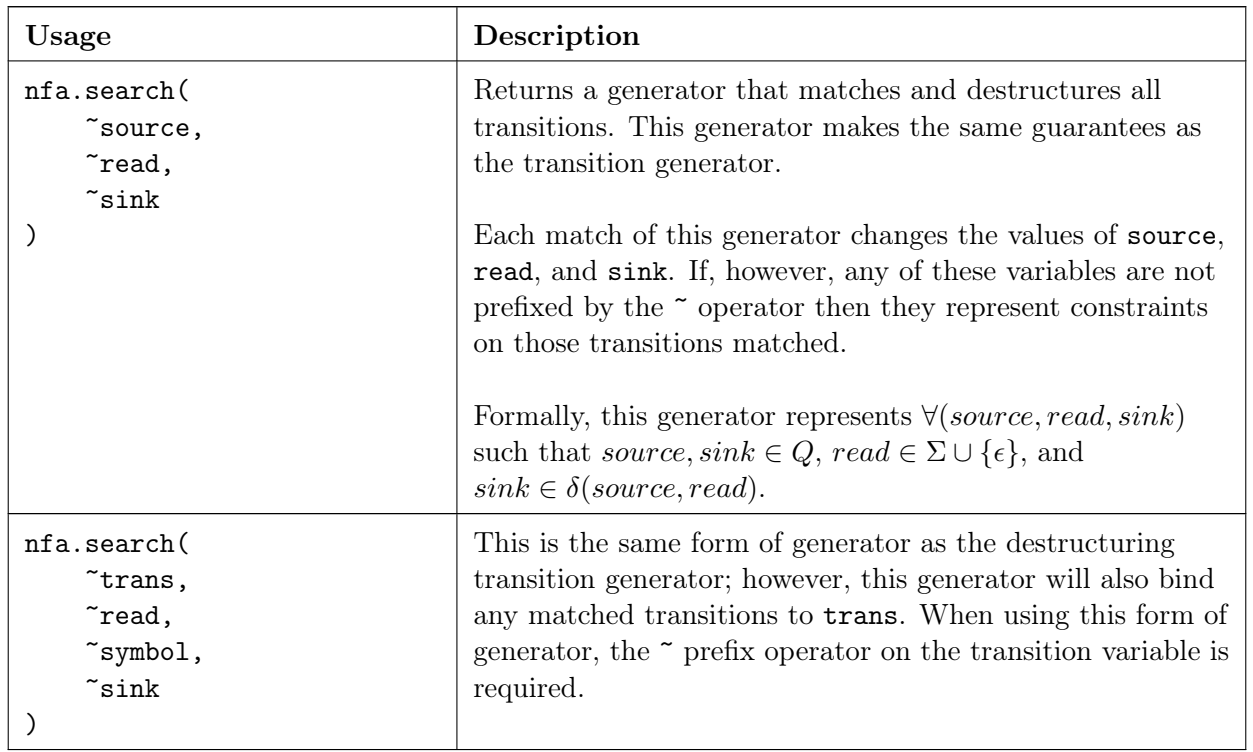

The implementation of  $\epsilon$ -NFA generators uses similar techniques to those involved in CFG generators.

### <span id="page-41-0"></span>8.3.3  $\epsilon$ -NPDA Generators

Suppose the following prelude is given:

```
PDA <AlphaT> pda;
state_type source;
state_type sink;
symbol_type read;
symbol_type pop;
symbol_type push;
transition_type trans;
```
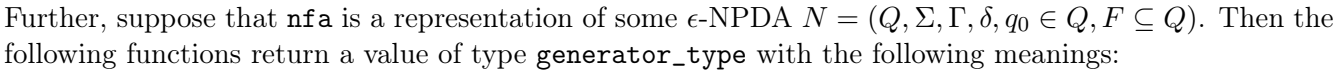

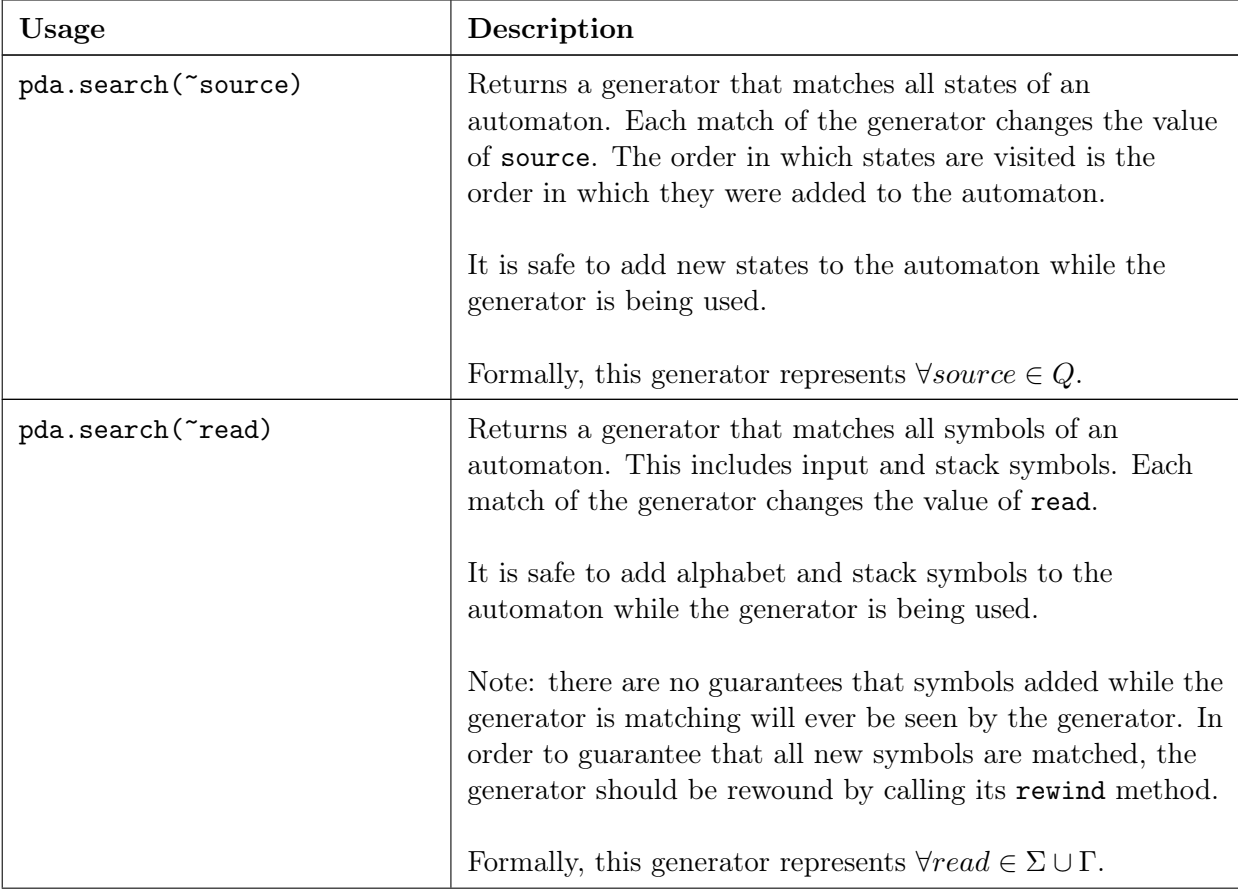

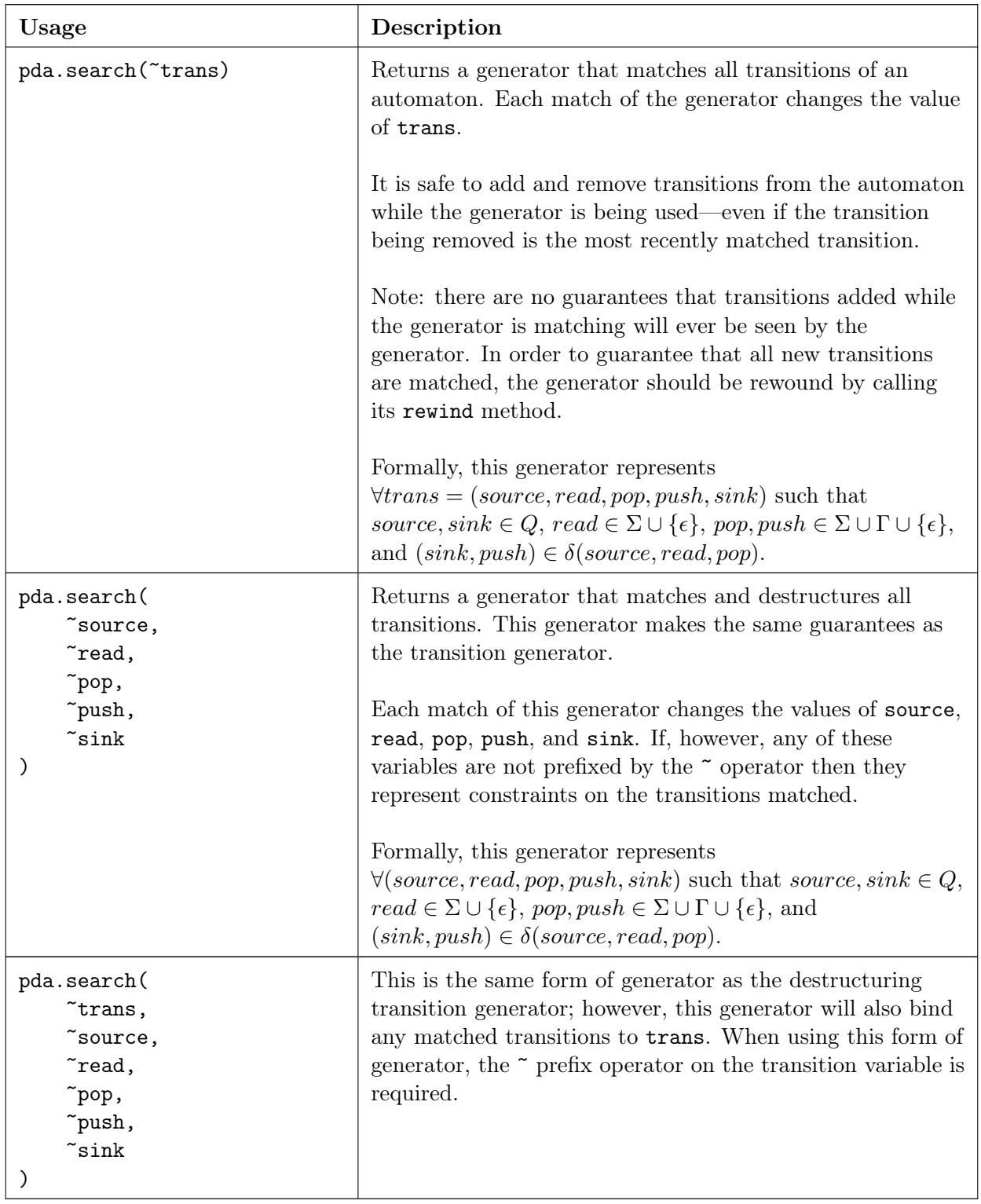

The implementation of  $\epsilon$ -NPDA generators uses similar techniques to those involved in CFG generators.

## <span id="page-43-0"></span>8.4 Deviations from Design Report

Some implementation details have deviated significantly from the design report. The following list summarizes implementation deviations from the design report:

- Naming scheme of methods. Methods names are lower case, and the individual words of the method names are separated by underscores. For example, remove\_production, as opposed to the proposed removeProduction. This naming scheme is consistent with the C++ standard library.
- Orderings of symbols, alphabets, variables. The design proposal stated that the various sub-objects such as terminals, non-terminals, states, and symbols would be unordered. However, the currently implementation imposes a total ordering on many of these objects. This change allows the aforementioned objects to be used in ordered containers such as std::set, std::map, *et al.*
- Production patterns are implemented in a completely different way. For example, the design report proposed that production patterns can contain Boolean conditions. This capability was rejected as impractical early on in the implementation. Further, the design report proposed that production patterns be implemented by specializing a data-structure independent querying language implemented through meta-programming. The implementations of patterns currently makes heavy use of C++ template meta-programming; however, each pattern type (e.g. transition pattern, production pattern) must be completely specified and implemented within the scope of its respective FLO. A general approach was first attempted; however, it proved to be overly complex and poorly specified. For example, there was no clear protocol for how a pattern was to destructure some object according to a pattern.
- The design report proposed the use of regular expressions for some tools. The original project proposal required only some representation of regular languages.  $\epsilon$ -NFAs were chosen in favor of regular expressions as it was not clear how to elegantly represent regular expressions whose alphabet symbols can be objects of complex types.

# <span id="page-44-0"></span>9 Testing

Two forms of testing were performed:

1. A simple test suite was developed for automating the running of functions that test the behavior of the various FLOs of the FLTL. The purpose of this test suite is to ensure that FLTL behaves as expected. This is the most important set of tests as all of the algorithms are built on top of the FLTL.

The test suite includes hundreds of tests grouped into behavioral categories.

2. The second set of tests involved creating or using pre-existing descriptions of FLOs and then transforming them with the  $Grail^+$  tools. Transformations on simple grammars were checked manually. Transformations on larger grammars were tested in terms of other tools. These types of tests provide anecdotal evidence of the correctness of the algorithms.

For example, to test the correctness of the cfg-to-cnf too, a grammar is converted to CNF by means of the cfg-to-cnf tool and then words are checked for membership in the language of the transformed grammar using the cfg-parse tool. Sequences of these sorts of tests were performed. For example, cfg-to-pda, pda-to-cfg, followed by a series of tests with cfg-parse.

Extra effort was put into ensuring the correctness of cfg-parse, as it is used in the testing of other tools.

The  $Grail<sup>+</sup>$  tools were tested on a number of archictures with varying compilers. The most recent version of  $Grail^+$  compiles with:

- Microsoft Visual Studio 2010's C++ compiler, Visual C++.
- $G_{++}$ , the GNU C++ compiler.
- Clang++, the  $C^{++}$  compiler built on top of the low level virtual machine (LLVM).
- ICPC, the Intel C++ compiler.

## <span id="page-45-0"></span>10 Results

Together, Grail<sup>+</sup> and the FLTL provide formal language researchers with powerful tools for performing symbolic manipulations from their command lines and for creating programs that symbolically manipulate FLOs. The FLTL mixes declarative and imperative programming styles so as to achieve the most straightforward implementation of an algorithm from a specification. Further, the FLTL manages all of its own memory, releiving the programmer of this burden. Finally, by virtue of being implemented in C++, advanced programmers who are more familiar with C++ will have access to the full breadth of all available libraries implemented for the  $C$  and  $C^{++}$  programming languages<sup>[1](#page-45-2)</sup>.

<span id="page-45-1"></span>The FLTL represents a new direction for  $Grail^+$  and for programmers, researchers, and students who want to manipulate FLOs. The FLTL deals with the details so that researchers can focus on their algorithms in the language of their algorithms rather than in the language of the internal details of some FLO implementations.

<span id="page-45-2"></span><sup>&</sup>lt;sup>1</sup>For example, if one were to make a graphical user interface (GUI) for *Grail*<sup>+</sup> then said person could use a cross-platform GUI framework such as  $Qt$  for managing the interface and  $GraphViz$  for generating graphical representations of the various FLOs.

# Bibliography

- <span id="page-46-9"></span><span id="page-46-1"></span>[1] John Aycock and R. Nigel Horspool. Practical earley parsing. *Comput. J.*, 45(6):620–630, 2002.
- [2] Steven Bird, Ewan Klein, and Edward Loper. *Natural Language Processing with Python: Analyzing Text with the Natural Language Toolkit*. O'Reilly, Beijing, 2009.
- <span id="page-46-5"></span><span id="page-46-0"></span>[3] Jay Earley. An efficient context-free parsing algorithm. *Commun. ACM*, 13:94–102, February 1970.
- [4] Sheila A. Greibach. A new normal-form theorem for context-free phrase structure grammars. *J. ACM*, 12:42–52, January 1965.
- <span id="page-46-3"></span>[5] John E. Hopcroft, Rajeev Motwani, and Jeffrey D. Ullman. *Introduction to Automata Theory, Languages and Computation*. Pearson Addison-Wesley, 3. edition, 2007.
- <span id="page-46-8"></span><span id="page-46-7"></span>[6] Scott E. Hudson. Cup lalr parser generator in java, March 2011.
- <span id="page-46-4"></span>[7] Stephen C. Johnson. Yacc: Yet another compiler-compiler. Technical report, 1975.
- [8] Robert C. Moore. Removing left recursion from context-free grammars. In *Proceedings of the 1st North American chapter of the Association for Computational Linguistics conference*, pages 249–255, San Francisco, CA, USA, 2000. Morgan Kaufmann Publishers Inc.
- <span id="page-46-6"></span><span id="page-46-2"></span>[9] Julian Seward. Valgrind home, March 2011.
- [10] Michael Sipser. *Introduction to the Theory of Computation*. International Thomson Publishing, 1st edition, 1996.

## <span id="page-47-0"></span>Appendix: Converting an  $\epsilon$ -NPDA to a CFG

This section provides an example of how  $\epsilon$ -NPDA pattern-matching generators are used in one step of the process of converting an  $\epsilon$ -NPDA into a CFG. This algorithm is described on page 120 of [\[10\]](#page-46-2).

Let pda be a FLTL representation for an  $\epsilon$ -NPDA  $P = (Q, \Sigma, \Gamma, \delta, q_0, \{q_{accept}\})$  where every transition of pda either pushes a symbol onto the stack, pops a symbol off of the stack, or does not alter the stack. That is, no transition simultaneously pushes a symbol onto and pops a symbol off of the stack. Let cfg be a FLTL representation for the CFG that we are constructing from pda.

We are interested in sequences of transitions that begin by pushing a symbol  $t$  onto the stack and that end by popping t off of the stack.

For each  $p, q, r, s \in Q$ ,  $a, b \in \Sigma \cup \{\epsilon\}, t \in \Gamma$ , if  $(r, t) \in \delta(p, a, \epsilon)$  and  $(q, \epsilon) \in \delta(s, b, t)$  then we would like to add the production  $A_{pq} \to a A_{rs} b$  to the grammar that we are constructing. Here, the variable  $A_{ij}$  for  $i, j \in Q$  represents all possible paths of computation that bring the  $\epsilon$ -NPDA from state i to state j on an empty stack.

The following two pattern generator intializations represent the transition forms that we are searching for:

```
// states
state_type p;
state_type q;
state_type r;
state_type s;
// symbols
symbol_type a;
symbol_type b;
symbol_type t;
// if there is a transition from p to r that brings the PDA from
// an empty stack to a stack with t on it and reads a...
generator_type p_to_r_push(pda.search(
    ~p, // source state
    ~a, // read symbol
    pda.epsilon(), // pop symbol
    ~t, // push symbol
                     ~r // sink state
));
// ... and if there is a transition from s to q that pops t off
// of the stack when reading b
generator_type s_to_q_pop(pda.search(
   ~\tilde{}s,
    \tilde{\phantom{a}}b,
    t ,
   pda.epsilon(),
    \degreeq
));
```
First, notice that both patterns can be defined in the same scope, even though there is a clear dependency in that the t of  $\delta(s, b, t)$  depends on the assignment of t in  $(r, t) \in \delta(p, a, \epsilon)$ . This dependency is not

important when we define our generators, it is only important when we use them. This is because the transition patterns store pointers to p,  $a, t, r, s, b$ , and q. Thus, when t is given as a parameter to the last invocation of pda.search, it is not passed by value but instead by reference, and the address of t is then known to the pattern.

The following code demonstrates how to use the above patterns. Below, translate represents a function that takes an  $\epsilon$ -NPDA alphabet symbol and converts it into an equivalent string of CFG terminals. We must convert to a string of terminals because  $\epsilon$  is a symbol in an  $\epsilon$ -NPDA but a string in a CFG. Also,  $A(p,q)$  for two states p and q represents the CFG variable  $A_{pq}$ .

```
// add A_pq -> a A_rs b
for(; p_to_r_push.match_next(); ) {
    // t is bound by p_to_r_push , s_to_q_pop sees this update
    for(s_to_q_pop.rewind();
        s_to_q_pop.match_next();) {
        cfg.add_production(
            A(p, q),
            translate(cfg, a) + A(r, s) + translate(cfg, b)
        );
   }
}
```
The outer loop is responsible for finding all transitions  $(r, t) \in \delta(p, a, \epsilon)$ , where pda.epsilon() is the only constraint of the pattern. Each time such a transition is matched,  $\mathbf{r} \leftarrow r$ ,  $\mathbf{t} \leftarrow t$ ,  $\mathbf{p} \leftarrow p$ , and  $\mathbf{a} \leftarrow a$ .

The inner loop begins by rewinding the transition pattern generator. This must be done otherwise the inner loop will only iterate over anything on the first iteration of the outer loop. At the point of executing the inner loop, t has been bound by the destructuring and binding behavior of the pattern generator of the outer loop.

The inner loop behaves in a similar way to the outer loop with the exception that the pattern generator of the inner loop has two constraints: t as the symbol to be popped off the stack and pda.epsilon(), the symbol to be pushed onto the stack.

When these constraints are all satisfied, a production is added by translating information from the  $\epsilon$ -NPDA over to the CFG.